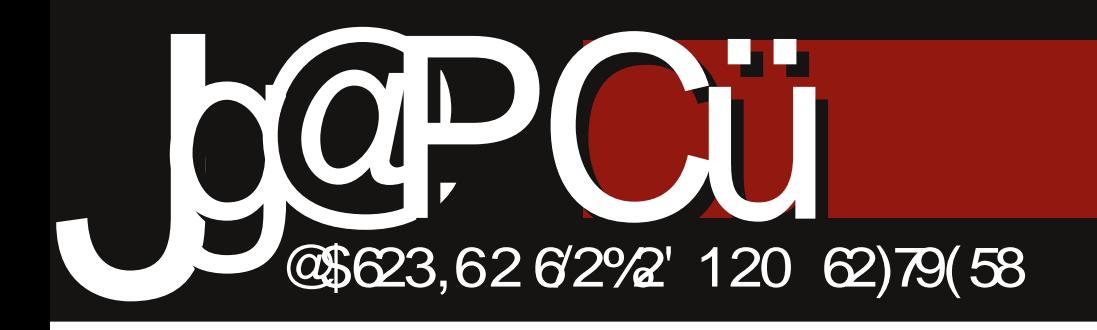

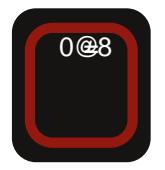

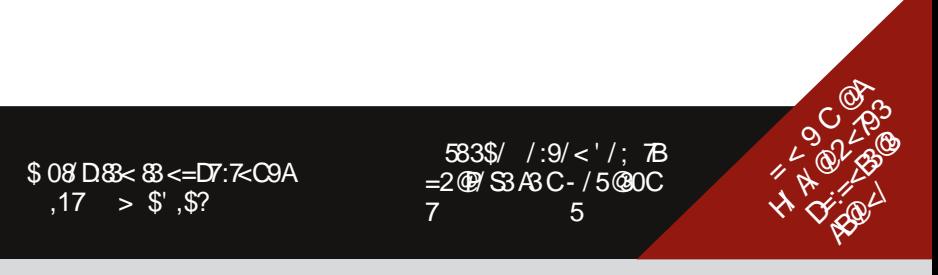

H7JL: ECCEDI KLEHULE ) ; AEC; H97@EDE ; E07FE: 3JC KIELC7  $-18.30$  (EFFCE ECT> D7 FE;JAK  $E = JAY$ : 71:  $R$   $DC$   $E$   $P8$   $E =$ J>D? A3 = HI7A7 K 8HE@

 $HE@$  FH2.7.D: E87L: P: D: A3 L7\D2> BI2X ? P7 EL7@FHE@A7JIK :  $E$ :  $B$  :  $E$  A  $\overline{D}$   $\mathbb{Q}$  $D$  $\mathbb{Q}$   $\mathbb{Q}$   $\overline{C}$  :  $E$   $\overline{P}$ :  $\overline{L}$   $\overline{C}$ D@8HE@8;PFKD;AEDJHEB); A: KE8? 7@D: FHE9: KH IK FHIAE : D. ? JE I: E: HYPTEE D7 J > D? A? AL7BUJ 8HE@ 37AB2@ ?B? ICE: 7 C7D@A BQ& ? CE:: 7 K=HEP? FHE@A7J ? E: C7> ICE FH: KP.B C: H: 7 FEFHALCE  $E E I J Z D @$ 

 $(R:7 \text{ LJ} \text{ FHC}; \text{J} \text{B} \text{B} : 7 \text{ ICE } \text{K}$ DEL; C8HK H7IF? 7B' AEDAKH P7 DEL: 17H7: D7A ` 71EF?17

# >JFI BBH BK=EDI EH= ?D  $\therefore$  NF>F  $\qquad$  AEDAKH P DEL; 17H. D?A;

(?ICEI; FEJK: ?? : 7 D7 [JEL?  $\left[ \begin{array}{cc} 0 & \text{if } C \end{array} \right]$ :  $\left[ \begin{array}{cc} 0 & \text{if } C \end{array} \right]$   $\left[ \begin{array}{cc} 0 & \text{if } C \end{array} \right]$ / BYLDEC IKJE 8787 HENRC? 8 BE AEC 1860 @ :7 ELL\?CE FHE@A7JDEL?C B& ?C7 DEL?C  $?$ ; @C7 ?FEFKD(CED7[; H: EL; 17-7: DOC 7 113 FHEAR ULIT AHLR ; D7C ECE K 2J? : 7 KD7 FH:  $\mathcal{L}$  E FHE@A7J ?: 7 =7 K  $\mathcal{D}$ ?

CELJ787BD?@C

-  $F8$ PHFC D7  $9$ RDK  $\pm$ KFK AF@ ICE E87L; [J7L7B" E AEDAKHK DICE D7=B1139:71; H7: ?ELE **EEDJ HAE@7H.D@IC7JH@?:7**  $\vdash$  JE FE: H7PKC: L7 . E @ 8?B7 D7 7 FE=HID7 FHJFEIJ7LA7 0:1J E AEDAKHK I: UFHBBFR L7D ! % P7@ D97 D7HE 3E P7 >L7B2@ ?: HKJL; DC CH\7C7 38E = JE = 7 ICE : E87B L: BA? 8HE@  $FH@17$  P7 FEI7E ? JE E: LHEE AL7B2ABL7D3 FHE<17ED7B797 Z7ED7C @[JEICE 3: EL: BK P78BK K - 7 : HK=; IJH7D; KL; H1B? ICE I: K ID7=K TOJHD, J7 ? D7 FEIB: 29. D.E. = ELEHDE D7F?17  $D$  > H  $\dot{?}$  D7  $T$  DJ HD,  $K / 8K$  K; CEPTCE CDEE E=ELEHD?@ FHI JKF7J? I L7AE@D7F?I 7DE@H`? D7 ELEC C:: ? @ TE AE@ FH JFEJ7LA7: 7 @ ?D&HC79?@ D7 F? 7D7 D7 ?DJ; HD; JK D7C; D@D7 I 7C E @ DE@HKF79?@ @ FE H [D7@H@: ELKFD7IL?C7

\* F: J P8E= FHE8BC7 17 C7 DOAFC BRE IJ\_7 8HE@ @EU7E 8; P 2" ? 7D@ & EDAKH : E DEI? HPKB7J F7 I: D7: 7CE : 7 : CEKIA EHE FEDELE E8@LE@L7J? ?ELE ?P. 7D@

) 7: 7CE I; : 7 I; L; FHC; K@ ക്ക്ര HPKB7J? AEDAKH7 L: D7 ELEC  $\frac{9}{8}$   $\frac{1}{2}$   $\frac{1}{2}$  &EDAKH @ ?: 7B@ 7AK 8HE@R :/D<77=25=D=@7C@2<79 : BYD J7AE : 71; D7: 7C E : 7 ; 8HE@  $#79=1007$ 821? @ 8EB227 FHE@AK: 821? HD@27C@2<79 E ?= KHPD78K: K DEI J  $-39A < 21$  @ B  $< 7A$  D8NS  $E$  37D $Q$ :/ $Dz7:39B=@$  $N3:89 - M$   $@S$  $'$  ?, **JTC**  $\frac{1}{2}$  39BC@<br>\*:/27, 7@/=>/27S 8.32/9178  $=8 < 52/<125$  $=\overline{\omega}$  = 397S  $\angle$  DOZ = % $\oplus$  2/ <=DRS  $\frac{1}{2}$  B4 < # = P  $\approx$  7S  $N3.89 = %>>T+2/$  $\sqrt{6}/8 = \sqrt{68} = 52 \div 100$  $\overrightarrow{O}$  = D <= D/S \*:/27.7<sup>@</sup> 71=D/S  $\overline{\mathscr{G}} = -\overline{\mathscr{B}}$ S  $\overline{7.08}$  /  $D@ = DS$  $@479/=0@2/$  $-$ :/ $B < * / A$ -DYS  $38 < " / 5 := D$ 8/23 3975  $7H$ <sub> $\kappa$ </sub>  $11.723 \times 100000$  $=**B**9**B**$  $8 - 4 = M$ ; /5/Hz  $(E_I|EBE:DE=$  $IEL$ : $H$  $<$  70 403  $\leq$  23 =  $\circ$  $>=$  $\times$  $\cdot70@$   $\cdot$   $CS = ~~A~~ = ~~@~~$ 

# !7 & A2<sup>®</sup> 8

<span id="page-3-0"></span>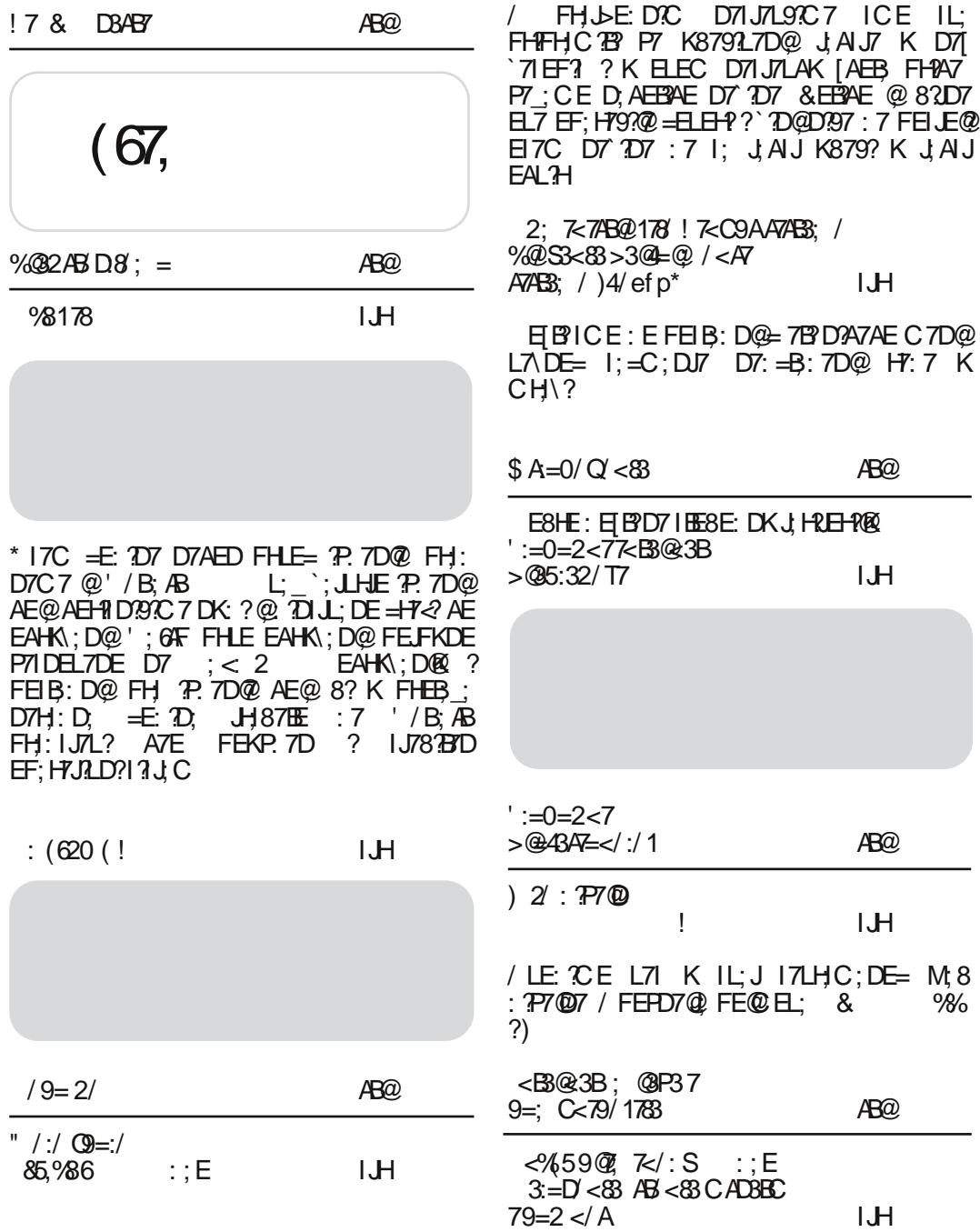

) 71 J7LB@CEI: H?@BFH: IJ7LB@D@CJFE L7 FHC: H7908; HAHC D7B7?KFEFD7; CE L71 17 JHDKDEC 12K79?@C KIL; JK?AE:  $DTI$ 

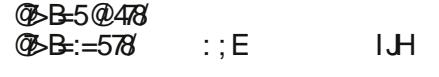

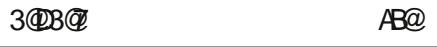

 $!$  (% 3408 $@$  : ; E

 $I.H$ 

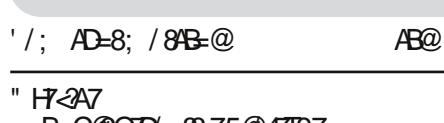

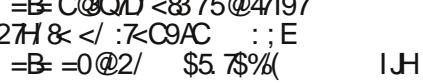

/ FHETHEC 8HEQQ ICE 071 KL: B'K IL:  $HMJHA = H2A$ ?KFEPD7B°17 6 =< / ELEC 8HE@ D7IJ7LE@CE FH? KE H7IJ HAE H7<99?7 JC; IK ELETT<<@ ELEERT? 7  $R$ A $/$   $\mathcal{P}$ 

"  $=07 < 79CB9$ 

 $AB@$ 

 $1'52.'$  $=300 B$ RT $\geq 747 B$ 

 $I.H$ 

<<492 IL; `; [ \_; ?`; [ \_; ?P. 7@DEL; L; HP?@ ILE CE81BE EFFINIDE 17JC7 ;1?<61 - J`=7E @ : E L;HP?@ ) EL7 LHPQUI; FEQLABY ATE EF; HULD?IN JC D7  $DETC$   $2EB@KH$ ]  $7@7$ 2 FB (B)  $\gamma$  $\frac{1}{100}$   $\frac{1}{100}$   $\frac{1$ 

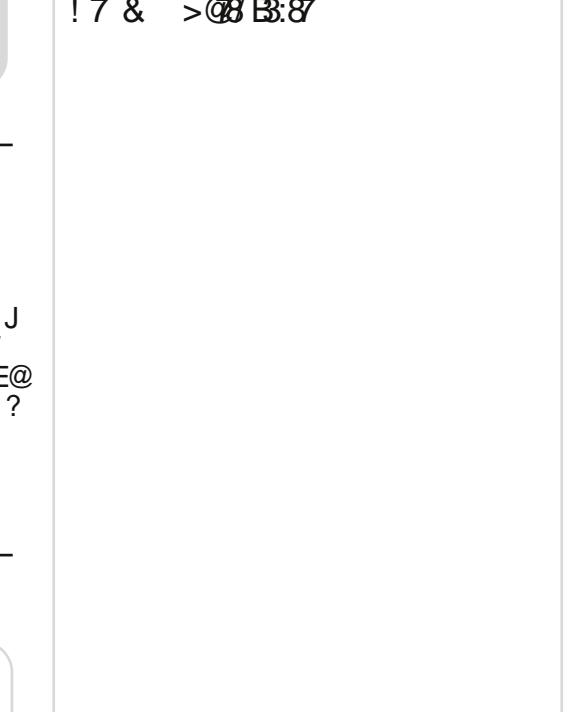

## $178$  DBABY

<span id="page-5-0"></span>\$/9(EL7H7 7(\$0 P7 %2178

DEL: C87H

) 7AED [JE @ FHC B@DE  $L$ <sub>7</sub>: E:  $8:J7$ FHYZL7 K JEAK FHEJ AB  $D_i$ :  $BQ$  (  $CQ$   $C$  FE; E IBO@ FHL; =HKF; FEP? LD197 P7 %R : P7 BDKAI

8; J7 L; HP?@

& EH?, J7D BDA

>JF IJEH IJ 7C FEM H: 9EC D. MI

 $3<$ 

DEL; C87H

\* 8 @ ROD7 DEL7 L; HP?@  $98F=2$ P7 PTKA % 7D E: = BILD's DEL? JJ @ DJ = 799 17 1 D EM ' L  $($  :  $II$  :  $D$  :  $HD7E$  = EC

&EHN J7D BDA

>JF 8HE=I IAOF: 9EC BIDKN IAOF: 6 6-EHBDKN>JCB

 $5()2$ ;  $7 \text{ C}/B=@$ 

583\$/  $/$  :9/ < '/; 7B

DEL; C87H

. H ? FE H: K H = 2ED7BD7  $AED:HD\$   $2B = 9$ 7BA7D-7C 2J E: H7\_; I; K 37 H 8K ? : : 9;  $C8H$   $\equiv$   $D$ 

& H 9. J 7D BDA

> JF P7 = H8 : HKF7 B7BN/DKCC? H< <del>LITL</del>.

DEL: C87H

623 E ! % % B 9 A ? ECEK 7L7 @ DEU7LDK **TO J7B9?@??FHE87L7D@** 623<del>.C</del> !% D<sub>7</sub>  $0.61$   $\oplus$  BDKAK ?  $.0\%$ 

& EHR, J7D BDA

 $>$ JFI  $>$ 79AIC EPABTE $+$ 7DD EKD97D= J>; FHELEUF; <H</HEARENEDIS  $1$   $T$ : KRT. FH

 $17 \leq C9A$ ,  $17 > $$ ',  $$$ ?

DEL; C87H

& H 3. J 7D BDA

\* 8@LB@DDEL? BDKAI 6A J.16HP7IDE L7D D7  $'$  / B;  $AB$  $J# B$ ; A  $9# B2AG$   $9H$ 

 $\frac{f}{f}$  //,  $*5f$ 

DEL; C87H

.9964? 9B642 @ AECFBJ  $\exists$  7<? A3 ? A7D9; BT-RQA3 FHEIFTC7 AE@I; FE@LTE KDELE@ L:HP?@

&EHN J7D BDA

>JF MMM97EEL+7 EH D, MI 97EEL+7  $H B7::$ 

 $>$ IF  $8E =$  BDKNC TO IGEC F

227.7.18: 1\$.62\$

"  $\times 63$ 

DEL: C87H

& EH 17D9? BDKAI7 D7  $C$ ; J?C  $3$  J; HEFDE= : H2; 80 ?<<864 (7BL: H U\$<<A86A 6 BE%.8@.R D7C; D@D AEHI J7D97C7  $DT@E1?@E$  $82DE =$  $2/6$ : %B2GFA: HD: B7

& FH1, IZD BDA

> UF MMM DEE C 797@H 0 7HX & FT + 7 J7D9?' TOKNY D7 C; J?C ?I J, HEFDE= :  $H2$ :  $8$ OHEEJA $3/7$  >JCB

DEL: C87H

"  $H$ :  $(D)$ ;  $D$   $Q$ E: BKAEC : 7 FH]; D7 IEE8E: 7D IE<L; H (%\$1)  $,18; ?! =2! 3602$ 6 BE KC; IJE D7 % 61 D<sub>@</sub> ? %! 33602 KJ: : EFHAE CTBED7: LH7

& EHR, J7D BDA

>JF MMM>EDBD, 9EC EF; DD, MI  $2IC$   $2KN8H2H H H$ C TESTED 17LTD=1 <EH(KDP)>  $\triangle$ CB

 $\frac{\%02}{\#01}$  D8 : =

<span id="page-7-0"></span>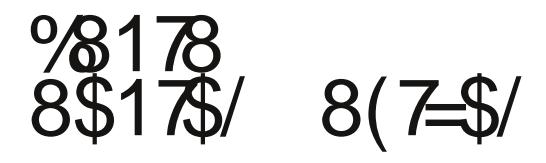

KEH' 7: 1 B/L / HE ; L?

 $\star$  $17C = E$ :  $207$  D7AED FHLE=  $P$ :  $7D@$ FH: D7C7 @' / B; AB  $\mathbf{I}$  $\dot{\ }$ : JLHJE  $T$  7D@ AE@ AEH11 D797C 7 DK: ? @ TO J\_ DE = +7<2 AE EA H\; D@': 6F FHLE EAHK: D@ FEJFKDE P7IDEL7DE  $DT$  ; < 2 EAHK; DQQ ? FEIB: DQQ FH P 7D@ AE@ 8?K FHEB : D7H : D  $\equiv$  D.  $\sqrt{187E}$  : 7  $\sqrt{18.48}$  FH:  $\sqrt{171.2}$ ATE FEKP 7D ?I J78 BD EF; HULD?I?  $AC$ 

)7020EL?02//B;AB IB\_;KIL;JB? DKAI 7 871 ED7AE ATAE D71  $\omega$  ; < 6 0.9 AECF7D?@ AE@ IJE@ P7 EL: : 3 J-18K9?@ D7L2A7E K FHJ J-E: D3

= ED 7 J DE D 7 LH C; / L, A @ D,<br>A 7A E : 7 J K C 7 PB 1 A 7 ' / B, A B. C 7 B ? FHTPDAP ! % ILJ \* L7 OFKJ @ J7 @ :  $7$ JKC FHEI $7E$  FH $E$ <sup>2</sup> DE  $\pm$ HEC E $\pm$ B $I$ IDE  $F+7.$   $P$   $F+4B$   $DE = B$  $T$  $D$  $/B:AB$ 5F=2 EAE FE@ ?D3> <KDA9?ED7BDEIJ?  $: 6F \& 29770$  ? ITC :  $6F$  D ? OF ELI  $1.$  D KP8KHA7D  $\geq$  : C E97  $\mathbb{Z}$  \* L7  $\mathbb{Q}$  / B

# *Uhuntu* 12.10

tu obećava...

Ili će posle ovog Ubuntua stvari dramatično krenuti u pravcu razvoja ili *Ubuntu* neće biti ono što je bio proteklih godina. Zato, idemo odmah ispod haube da začeprkamo šta se tu krije...

Prvi cilj koji je Quantal Quetzal sebi zadao jesu integracije web programa u sam operativni sistem. To, otprilike, izgleda ovako, uzećemo Gmail za primer: Otvaranje *Gmaila* u *Firefoxu* (koji je još uvek podrazumevani pregledač) i klik na dozvolu da se pokrene *web* program, nagrađuje korisnika novom ikonom u Unity launcheru. To istovremeno znači da će notifikacija o prispeću nove e-pošte biti integrisana i u *messaging menu*, na isti onaj način kako su nas navikli Thundrbird i Evo*lution*. Sa druge strane klikom na program u Unity Launcheru otvara Gmail direktno u samostalnom prozoru što je – zgodno i korisno. Stedi broj klikova i pruža korisnicima iskustvo koje do sada nisu imali. Broj web programa je u stalnom porastu i za očekivati je da svaki web servis, koji drži do sebe, u skoroj budućnosti ima svoj web program.

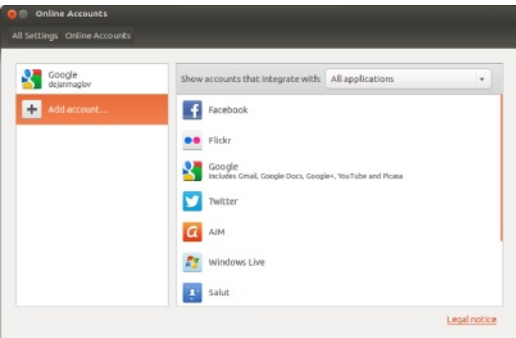

Na još korisniji a usudio bih se reći i

elegantniji način, *online* svet sleće u Ubuntu 12.10 kroz sistem Online Ac*counts.* Ta zgodna stvar omogućava korisniku da jedan jedini put upozna svoj Ubuntu sa svojim nalozima na Facebook, Google, Twitter i mnogim drugim nalozima. Dalje je posao Online Accounts sistema da ga drži prijavljenog. To je već ozbiljna ušteda u svakodnevnom kliktanju koju potpisnik ovih redova odavno koristi bez ikakvih posledica po sopstvenu privatnost.

Još jedan koristan alat doživljava ubrzan razvoj a to su lenses ili sočiva za Ubuntu Dash. Google docs rado koristim i odlično radi a brojna su sočiva koja takođe dobro rade ono za šta su dizainirana a istovremeno korisnicima štede vreme i rad.

$$
\begin{array}{c}\n\bullet \\
\bullet \\
\bullet \\
\bullet \\
\bullet \\
\bullet \\
\bullet \\
\bullet\n\end{array}
$$

Da budem malo ličan, Ubuntu i ja smo na ti odavno, neće mi zameriti, ja od prvog dana nisam bio pristalica *Unity* školike. Na isti način na koji mi posle, činilo mi se savršenog desktop okruženja Gnome2, ostali DE nisu legli, *Unity* mi je bio muka. Osim što se ja na njega nisam nikako navikao, na kraju ipak nekako nevoljno, osnovni problem i uzrok mog sukoba sa Unity je bio u tome što nisam nazirao logiku iza cele konstrukcije. Sa 12.04 a pogotovo sa *Quantal*-om stvar je poprimila drugu dimenziju, počeo sam da razumem Unity i da Unity razume mene a od tog obostranog razumevanja, pa do dopadanja, mali je korak. Da zaključim Unity je korisna alatka.

% 7DE: IE 1.7 AE@@P 7 PL7E D7@7; FEBC 2A; @  $\therefore$  G< D2/ @ <22  $\mathcal{D}$   $\oslash$   $\oslash$ J= 187D ? ECE = K; DFE : H7PKC; L7DE  $K$  / 8KDJK  $($  DE=?=B7IEL? JLH; : 7 @ JE AHI; D@ FHL7JDEI J? AE HIDAT AEC: H97@BP797@  $FHE@AY? J? = B'IE?$ IK FEFHER DE = BYID? (EHTC: 7 3 J7A D.C. D. AEBAE 'DODRIT FHLE FEBURAT  $FH27$  DE J? ELE  $\mathcal{D}$  @ @ @ DE D : LE IC 1BDE ? J-TOI F7H DJDE D7FD7 : D7 **@ DEL? BOLE IL7AEC AEHID?AK** HК ED7 @ZD D:LEC3BD D7 D I: CE: 3ABO2 3P KAEBAE P 878E AE=  $H$  $H$  $H$  $H$  $-7$   $A$  $H$  $H$  $D$  $A$  $J$  $E$  $F$  $E$ ;  $B$  $*$  $L$ ;  $L$ ;  $2$ DODAY: PT: 700 J \ 7A K: 7H79 AH21? 7H? C7 @H E8; IC 7B@L7@ C7D@ L7; AEC FB JDK 7HKC; DJ79702 ? AH2DA ED 7 FHBP  $K:EC$ ; DBP D & KJ 7A7?  $E$ ; 7D@  $E$  @ J FD7 7QE 7B FHIJ7

#B; A9 @ C7D@ L7; A7E ?' / B; AB  $8\%$  J [AE @ FHC; JOPE  $2-B$ : DK H7FBAK D7 >7HL; HK D7 AE@C 17C TC 7E FHEAR : 7 = 7 J J J HTC D77C  $E: JE$  D?  $H = H1$  ?  $R$  K F;  $H = C$  7D 7C 7  $DT$  AE $@$ I: FED: A?\7B

/ EUTENC E P. 7D@ ? IBK ; IKJD  $IA?$  P7 @ DK ILH SK : 7 E  $P.7D$ 8K: K[JE 8EB 2# B; A 9JK KBE = K| @ @  $DE$  3 FKD@1.7 ) 7:  $E=17$ : D@ 17 FHEBP? 8: PC DE E P7A: H7D@ DZ.  $?13 \text{J}$ C @E: C7> ED7A7L A7A7L @P7  $C$   $7$   $B$  $D$  $I$   $JE$   $Q$  $I$   $Q$  $Q$  $D$  $E$ 

 $CE$  D7 : B7 7 JE @ KL: A ABH1 DE ED 7  $CE$ :  $CE$   $P7$   $ABR$   $3P$  :  $7$   $@$   $'$   $/B$   $AB$ 6 BE FHE@A7JELLEH DE= AE: 7? : 7 FE[JK@' / B; AB E8; \_7D@ . E @ @  $\cdot$  70E 82DE

@ 7 8K : KDL HP/EDE & 7 7 I: H?

/ C; I JE HPC; 7 : 7 FEDK TC F7H AEDI J7J797@

98718

& E. D?D7PL #B: A9#B2AG9 7JKC E8@LBQL7D@  $0; HP\mathcal{R}$  :: IAEF  $E = 0$  $EMDE7$ :  $\overline{(\ }$ >JF MMMK8KDJK H EH FHKPC 7D@ **K8KDK7**  $H 2I A K H 7 H C 7C$ :  $\overline{\phantom{a}}$  $8:HD$  B " H"<2 AE EAHK\; D@ " ) \* (  $1<sup>1</sup>$  $/$  D<sub>2</sub>D SDU7B93@ "HR2 A? DU7BH ! EHC 7J82D7HD2> F7A: J7 +H 7D J7BH7D?I E<L: H BrJ? < BBH HEHBH **K8KDK**  $=$ : 21 **K<sub>RK</sub>DK**  $-97B$  FFB **K<sub>8</sub>KDK** =DEC: <EDJL?MH **K<sub>RK</sub>DK**  $-$ DFC  $19H$  D  $>$ FJ **K<sub>8</sub>KDK**  $=$ DFC  $3A KFR$ D **K<sub>8</sub>KDK**  $: \mathcal{Q}: \mathsf{KF}$ **K8KD.K K<sub>SK</sub>DK**  $=$ DEC: JHC  $207B$ **DZK RBCI**  $H7R$ **K<sub>8</sub>KDK**  $+HE=HTC1A?7BJ?$ FOLSED K<sub>RK</sub>DK FOL FD **K<sub>8</sub>KDK**  $N$   $\mathcal{U} = DE$ :  $H = 77BHT$  $H7FRD$ **K<sub>8</sub>KDK**  $=$ DEC  $D$  $K8KDK$  $=$ DEC; IK: EAK **KRKDIK**  $=$ DEC: C7>®D $=$ **K8KDK**  $H - 7247$  $I > F.M$  FB KRKDK **K8KDK**  $E = 1$  $-179$ **K<sub>8</sub>KDK**  $CFB$   $197D$ **K8KDK**  $D$ uHDJ  $J$ KD: H8 $2$ H **8KTR** KRKDK ⊲ਮਦਮ 8K<sup>7</sup>B K8KDK =M788: H **K<sub>8</sub>KDK**  $HTICIED = A$ **K<sub>RK</sub>DK** :CF7JO **K<sub>RK</sub>DK**  $\overline{B}$  BHE  $\ll 29$ : & 7D9: BY-R0437BYJ? CH9 K8KD.K  $(KBTC: 202)$ **ELC K<sub>8</sub>KDK** HOLC8EN **K8KDK**  $8H^2H \cdot HF$ **K<sub>8</sub>KDK**  $=$ DEC; C;:  $\pi$ **KRKD K** IE<M7H 9.DJH  $.C. ?FE. I ZZD@$  $KF: 7J$   $C$   $7DT = H$  $=$  $7H$ :  $=$ DEC:  $9$ EDJHEB9: DJH K8KDJK  $9$  948 FN GI  $R = HZTHB 8M$ **K8KDK** 87F878 **K<sub>8</sub>KDK**  $=$ DEC: IO JC CED? LEH KRKDK  $+H$ , KF7 DFLJ FD8F7H **K<sub>8</sub>KDK**  $=$ DEC:  $\boxplus$ 97 **K8KDK** 

# <span id="page-11-0"></span> $\frac{1}{2}$  (620 ( !  $) > @D B > @H + @D$

#### $KHH-J$   $\neg D$ )  $R$   $D$ ?

?@H:7A IBK 7@7 ABHID?9? IBE 8E:D3>EF:H7JLD3>13JC7LEB 7 7 J FAK @ ?: 7 KL; A EJAHL7 @ D; A;  $DE: ? : J.E := FE.P.D. JL7H ? 7DT D7$  $HT$ ,  $T = 13.6$ ,  $T = 13.7$ <br> $T = 13.7$ <br> $T = 13.7$ <br> $T = 13.7$ <br> $T = 13.7$ <br> $T = 13.7$ <br> $T = 13.7$ <br> $T = 13.7$ <br> $T = 13.7$ <br> $T = 13.7$ <br> $T = 13.7$ : K=C?: W \* 8? DE FHEFEH CE : CE : 7 | ; J/C E FE ; AH/DK : 7 3 C 7A C ? **FK@CE CDCPK@CEPP@DEU7L** DE 3 ABO 3 3C E A 7E ? @ C DE = E JE = 7 ^; I JE ?C 7C E FEJH8K : 7 FEI C 7JH C E  $L7$ ; FHEPEHY K  $3$  JE LH C;  $2:7$  FHEI JEH  $DT$ ; AHPDK; <4A7IDE ?IAEHPIJCE \* L7 FEH87 I: FEL: 7L7 I7 IL: L: EC KFEH8EC HYKD7HY ?@I:: ?@ED7B : AH7D7 E8? DE ULHJ: RE:  $VF7: E$ ) EL?@KFH7LD?9? FHEFEH7 `; IJE ?C7@ FE: HIAK P7 D7C: IJ7D@ FHEFEH7 AE@  $\pm$  UFE  $\pm$  BUR  $\pm$  AH7D J7AE  $\pm$  7 AEH11D7A  $\overline{C}$ B; : 7 FEIC7JH7 E87 K 3 JE LH;C; \* LE @ 171 L.C.: ELEBOLE 7AE H7 KD7H ABHUCEPT DA @DEUTLD. IJLTH? ATE LE @ IKHEL7D@ TO LHD JEC IBK  $17D@CKP$ A  $7B'$   $37D@EE=$   $7EF37$ ^; I JE A ⊟ 11 D 19? A E @ 1 C 7 @ FE JH 8 K : 7 ; AHO FE: ; B D7 L2(; E: : L7 FHEFEH? I 7 EL7ALC HI: DOC EU 7 Q KIA H7 : D?  $\overline{P}$  JK CE-KDEJ \* L: J7AERL7D? UGS96 4R KFH7LD99? FHEFEH7 : EB7P, D7 \* DE I JE ED? ECE HK 7L7 $\mathbb R$  @ Н: KFH7LE FEI J7LB@D@FHEFEH7 17 C 7A1?  $C$  7BDEC  $3$  AEH  $\frac{1}{2}$  : DEI K FHEI JEH  $\frac{1}{2}$  (  $\frac{2}{2}$ : CEL7C KELEC JAJK FH: IJ7L3!? 87 @ 7D J7A7L KFH7LD?A FHEFEH7

 $D2@2@AB$  38986 4 KFH  $LDA$  FHEFEH  $?$ 

FERD7J @ FE @AE C7BE@P7>JLDEIJ?  $HIKH7 + 37D \& K$ FHE H<sub>7</sub>C I AEC @PAK ? LHEE @ B'=7D ? FHB'=E: BQL  $E: I: T$   $I$   $J$   $R$   $T$   $S$   $T$   $S$   $T$   $S$   $T$   $S$   $T$   $S$   $T$ EF; HULDS 13JC7 AE@FE: H7L7@ 88BEJA AE@IKCKFEH8D 7 JEIK FH  $|L| = 7$  \* 878BEJA A7E [JE IK  $EQ'$  0.6  $2W$  . 7  $EH$  :  $EDE$   $I$   $E$   $LH$  :  $?FE$ >L7BU? K L P? ELE= < DJ7I J? DE= 7B? EF; J P7 D, A; ?; = FEJ? DE= KFH7LD?A7<br>FHEFEH7 @ ? : E8H7 : EAKC; DJ79?@ AE@: L71 LE: 21? AHEP D@ HL7 FE::  $[7L7D@?$ AH $\P$ : D $@$  D2 $@$  2 J7AE]; FE: H7L7  $?$  L7 $;$  CED 2EH T [JE @ EF; J  $L$  BA? FBKI P7 AEHIDA: AE@LEB: 7 FHET ?HILE@L?HK;BD?FHEIJEHH?:7  $*$  DE I.E 071 : «DON DE CE : ?FD. D7: 21? K: EAKC; DJ79?@7 ? JEAEC AE  $H$  : D $\mathcal{D}$ D2@ 27 @K J7=EL? . 7<del>=E</del>L?I∶ CE=KJKC7` }J? A7E D. A7 P7  $C:DT$  P7 H7: D FELHID 7B  $TC$  700  $@$ DK C7BK H7FBAK @ 7D FHEFEH CEN; 83 P.D 7 L 7; J 7 - EL 7 % T @ D 7 I J 7 H A E @ D? EL7@KFH7LD?A FHEFEH7 : HK=7 `?@C E: EIJ7BA> @ `D@D?97 :7 KP FECE BYA; AED-2=KH79?@CEN; J; FE  $: 12P^{-}$ : 7 L:  $2DK$  I J  $2H^{2}$   $H^{2}$ :  $2I^{2}$   $FH$  A E J71J7JKH \*LE : 1:1?⊨KHDEIL?.:J? ILOC 7 EDOC 7 AEQUIK BROB31 BO2 AK9A7 DO ? A EOC 7 @ BYA : : 7 FH 2 R DK D, A K AEC 81D79988 D7 J7I J7JKH? D, = E : 7 ABA K FE HYPDIC 2AED397C7

# Awesome WM

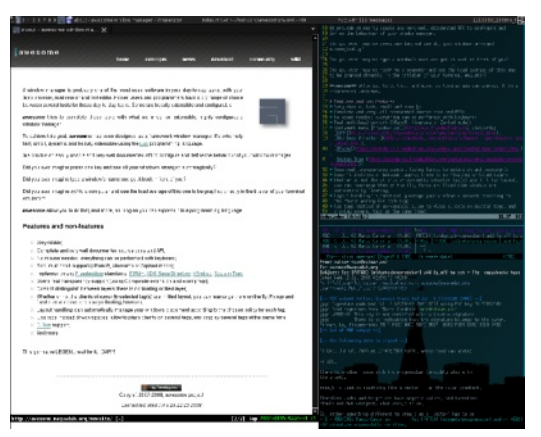

Predak ovog upravnika prozora je Dynamic window manager (DWM). DWM je jako mali upravnik prozora sa jako jednostavnim principom: napraviti nešto super-jednostavno. Iako je cilj bio napraviti nešto jednostavno po načinu funkcionisanja, to opet ne znači da će biti jednostavno za podešavanja i dodavanje nekih mogućnosti. Osnovna mana DWM-a je bila ta što je svaki korisnik morao da dodaje mogućnosti koje su neophodne za normalan rad. Awesome je upravo i nastao na toj ideji da bude DWM sa malo naprednim mogućnostima i malo boljim načinom organizovanja konfiguracije.

*Awesome* upravnik prozora se podešava vrlo jednostavnim principom a to je editovanje konfiguracione datoteke koja se nalazi u  $\sim$ /.config/aweso $me/rc$ . lua. Kao što već možete zaključiti po ekstenziji datoteke, u pitanju je Lua programski jezik. Ovo nikako ne treba da Vas plaši ako, do sada, niste imali kontakta sa programiranjem, jer je konfiguraciona datoteka lepo objašnjena sa komentarima i uvek imate odličnu dokumentaciju. Za malo naprednije korisnike Aweso-

*me* nudi Lua API koji omogućava naprednijim korisnicima da potpuno izmene podešavanja i da ih podese po svojoj želji i potrebama. Awesome takođe podržava i teme pa je time moguće menjati i početni izgled Vašeg upravnika prozora.

Ako se pitate kojoj grupi korisnika je namenjen ovakav način funkcionisanja upravnika prozora onda iz teksta možete zaključiti da su to obično napredni korisnici koji imaju malo veće zahteve od jednostavnih radnji koje svi mi radimo svakodnevno na računaru. Naravno, ovaj upravnik prozora je namenjen svima onima kojima se dopada ovakav način rada bez obzira šta oni radili na računaru.

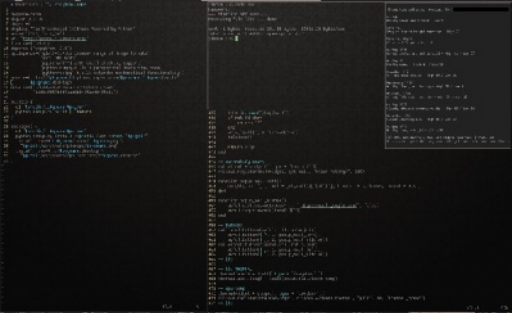

Zelimo samo da napomenemo da ovo može biti nešto sasvim novo za neke korisnike pa tako oni koji se upuste u ovu avantūru trebaju da budu strpljivi i da budu spremni da prihvate nešto što je drugačije. Mi naravno podržavamo Vašu inicijativu i mislimo da je upravo eksperimentisanje sa nekim novim stvarima i jedna česta ali i lepa osobina svih nas koji smo okupirani oko slobodnog softvera.

Srećno u isprobavanju Awesomea!

# <span id="page-13-0"></span> $''$  / :/  $\circled{9}$  =:/  $\circled{8}5\%$  6 23 =  $)$  <=AB9AB C  $85,986$

KH $\mapsto$  ;  $\mathcal{D}($  7=HEL

**/** FH, J-E: DCC D71 J7L91C7 ICE IL;<br>F<del>IT</del>FH, C12P P7 K8791L7D@J, AIJ7 K<br>D7[`7IEF?I?KELEC D7IJ7LAK [AEB; FH; J>E: D?C D7IJ7L9?C7 ICE IL; FHTHCTBP7 K8791L7D@JAJ7 K \_; CEFH?A7P7J?D;AEB?AED7`?D7 &EB?AE @8?JD7 EL7 EF; H79?@=ELEH??`?D@D?97 : 7 FEIJE@EI7C D7`?D7 : 7 I; J; AIJK87 9?KJ;AIJEAL?H. H?IKEIDELD7D7`?D7

HK`DE : ?H;AJDEKJ;AIJK7BD?EAL?H  $HK$  DE FH; AE?DJ; HDE=J; AIJ: : ?JEH7? KLEPEC ?PIFER@D@ ?PLEH?

)  $0/17D < 83B39AB$  @T $\leq 27$ @39B<= CB39ABC/ :<7=9D7@

\* LE @; D7@; : DEIJ7LD?@?D7`?D K879?L7 DQUJAJ7 K J;AJK7BD? EAL?H 7B° D; ? D7®BAR? ELEB©2D@;LEABAAD7J;AJK 7BD? EAL?H: 7 8?I; : E8?E J AIJ?: : DJ?  $AY$  J =  $\approx$  = A  $?$ : 7 8?8? BE ECE=K : DE : 7 I; K J A J EAL?HCE\; AK97J? J A J FECE\_K J7IJ7JKH; .7AEI; @ CE=K; J;AIJFH; D; J??PD;AE= : HK=E= ?PLEH7 ?B?  $\overline{P}$  FH $\overline{L}$ H $\overline{C}$ ;  $\overline{C}$   $\overline{E}$   $\overline{C}$ ;  $\overline{C}$   $\overline{B}$   $\overline{R}$  $\overline{Q}$  $\overline{C}$   $\overline{E}$   $\overline{F}$   $\overline{H}$  $\overline{L}$  $\overline{H}$  $\overline{T}$  $0 = -60$  EF; H7970 & 7: 7 ICE HAB? :  $7 \text{ @B. E}$  D7@; DEIJ7LD?@.7B°D; ?D7@ B7A[?D7`?DJEI; FH; L7I>E: DEE: DEI?BE  $D7$  AK97D@?  $\triangleleft$  C7J PTD@KD; JE= JAI J7 %; : ?D?D7`?D : 7 I; <EHC7J?H7 J;AIJK JEAK EL7ALE= AK97D@@FECE\_K L;  $FEC: DKE= " ? < = 2? / 62 @ \qquad FBL7@ :=$  $F H \to P$  ? D@  $H$ ; I; A9?@ & 2EA  $F$ C; D; K **EHC7JPPD@K** IK E: C7> L?: BO2: 7  $CE=K$ ; @ $?PL$ ; IJ?IL; FEJH8D; H7: D@ D7 **EHC7J?HD@LAUJ7 ?P8EH EDJ7 LH**  $I$ J $T$   $\in$ D $J$  $T$   $\in$  $B$  $D$  $T$  $\in$  $D$  $J$  $T$  $\in$  $F$  $\in$  $H$  $\in$  $H$ ; :  $78E@JAY$  : ;  $A \Box 797@JAY$   $IJB$  J;AIJ7 IJ?BF7H7=H7<7W

':79/ , K`DEAK97D@; J, AIJ7 : ?H;ADE **KJAJEAL?H** 

 $+$ H7AJ? DE @ $P$ 7 D;A; C7D@; IJL7H?: E LEB@7D ? I7CE EL7@D7`?D K879?L7D@7 J;AIJ7

)  $0/17D < 83B39AB$  @T $<- > 0.09 = 7$ B3@<=5B39AB327B=@/

 $\mathbb{D}$ U, HD?J, AIJ; : ?LEH@; EIJKF7DA7: 7 @ 7AJ2.7D D; A? E: J; AIJK7BD3> EAL?H7 ?  $FEP1Z7I$ ;  $DTQ7$ ;  $DTQ7$ 

&\$ &  $\mathbb{P}$ F7: 7 $\mathbb{Q}$ ; = C; D? $\mathbb{Q}$  16AN & 2EA 216AL ; ID?C AB?AEC D7J;AIJEAL?H??P  $FBL7@ := C: D?@$  16AA2EAL +H;AE?AED?9; 16AA2EA?PB?D?@; I7 7B7J?C7

- 7C 7 ` D@D?97 : 7 FEIJE@ D7 ?D7 FE

# Mala škola: Scribus 1.4

zivanja ovog editora ukazuje na važnost ovog alata. Tekst editor je plivajući prozor Scribusa i nije tipa "što vidiš to ćeš i da dobiješ". Za to postoje alati koje vrše razmenu teksta između tekst editora i tekst okvira na koji se odnosi a pri tome se ne zatvara editor što umanjuje taj nedostatak. Na slici 2 se vidi da editor ima izgled naprednih klasičnih tekst editora sa dosta alata za formatiranje teksta. Ono što razlikuje ovaj editor u odnosu na druge tekst editore je leva kolona koja daje informacije o formatiranju svakog paragrafa teksta. Ovo je jedino mesto gde možemo jednim pogledom da se informišemo o stilovima koji su primenjeni na svaki paragraf unesenog teksta pa ako nešto nije u redu ovde je najlakše utvrditi šta nije u redu i popraviti to.

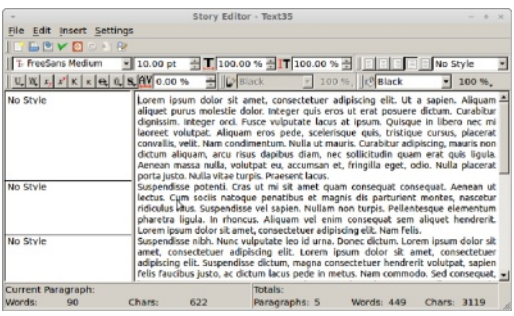

#### Slika 2: Tekst editor

U ovom broju ćemo preskočiti priču o formatiranju a koncentrisaćemo se samo na dodavanje teksta i na razmenu tekst između tekst editora i tekst okvira. Tekst u editor se može uneti na 3 načina:

- 1. ručnim kucaniem teksta
- 2. ubacivanjem iz privremenog memorijskog prostora (*copy/paste* operaciia)
- 3. uvoz iz eksterne tekst datoteke

Prva dva načina su jasna sama po sebi. Objasnićemo samo treći način i to kroz objašnjenje linije za manipulaciju sadržajem (slika 3).

#### IFBPYD918

Slika 3: Alati za manipulaciju sadržajem

Ova linija sadrži 8 alata:

- 1. Clear all text Briše kompletan tekst iz editora,
- 2. Load from file Učitava tekst iz eksterne txt datoteke.
- 3. Save to file Snima sadržaj editora u datoteku,
- 4. Update text frame and exit Osvežava sadržaj u tekst okviru prema napravljenim izmenama u editoru i zatvara editor.
- 5. Exit without updating text frame zatvara editor bez osvežavanja tekstualnog okvira (izmene neće biti primenjene na tekstualni okvir).,
- 6. Reload text from text frame učitava tekst iz označenog tekstualnog okvira u editor (upotrebljivo za učitavanje novog tekstualnog okvira u editor bez gašenja editora koji je obrađivao drugi tekst okvir).,
- 7. Update text frame obnavlja sadržaj tekst okvira koji se edituje bez zatvaranja editora i
- 8. Search/Replaced Standardni alat za pretraživanje teksta i izmene delova teksta.

Drugi alat omogućava korisniku da učita sadržaj .txt datoteke u editor. Učitan tekst na ovakav način je neformatiran. Korisnik mora naknadno da formatira ovakay tekst.

 $0/17D < 88B$ 994BCD=H=: 7H  $A = 886$  T-D- $\mathcal{D}$ 

\* L7@D7' TD @ FH7L? &"; D=B 2@A  $\approx$ " B' 98686 4 D7 7D AE@FE: H7FKC: L7: 7 I: IL?: BC: DJ? FK8BA79?@ K=B7LDEC FHTH C7@K: AUHDCFHEIFCC7 AEQUIK D7C; DQD? P7 JE .; All; D7  $F H C : H F H F H C 7 K 6 22 ! 3662 ) 362$ ?B / JEC JAUFHE9, IEHKI; JAUF7; ? EEC 7JH7 7 K % 076 B @ I; I 7C E KLEP?? FHBC7 \* LE ECEK 7L7 7KEHC7  $J$  AU  $H$  7 : 7 I EE 8E: DE  $H$ : 8; PFE H 8; : 7 FEFD7@ % B@\* CE=K 7L7 J7AE  $1: 7$  7 F  $1$  A E  $\mathcal{O}$  H  $2$  C E  $2$   $7$   $1$ HTPB 3DS 7KLEH7 % DE @ FELH 8DE  $EB$ ;  $PB$ ; :  $2P$  : 7 7KLEH? AEH?IJ @ D7A7 EEC 7JHD@ A7AE D7 AH7@ D. 8?IL7A? JAJ87EH7FBP?LE<BHC7J?H7D7JEI: CE: FEIJ?? FH7LB@D@C [78BED7 P7 ) 2642? AE@8? AE 11, UP3 IL? 7KE + 12 3 J/D  $: 7H$   $779$   $2E$   $2.3602$   $2.3602$   $2.72$ :AlJHD??PLEHAE@CE\::7l:KL:P.K %THE BO EIC <1A : 7 EL A7 K % THE BO  $CE$ : : 71;  $KL$ : P.

 $0@1 < :$   $\% = ? \&1$  (.  $B2@32@$ 5A 965A I & : 7JEJ, A  $=1/1$  ".9 "  $\triangleleft$ B: 2 A $\omega$  $\circledR$ DI!=2! 33602)  $\circledR$ 2? < 0B: 2.A $\circledR$  $\langle$ 1Al ! = 2  $\langle$  OB: 2 AA2EA  $\langle$  OB  $: 2 \text{ } \mathcal{A} \Omega$ AEA 82EA 632@/LEPJAJK7BD3:7

JELIA717<RENT=C71JREL7

37@ D? AE P7 KLEP IL3 EL3 & ELC 7J7 @ [JE FEH: 17CE= JAUT KLEPICE?  $L = K+T$ ; DE  $\leftarrow$  C7J+TD@ JAJ7 + E: KLP, DC & BOT JEC I: FE: H7FKC: L7 KLEPIJABLZ F7H7=H7<7 IJABLZ A7H7AI  $H$   $EDE$  ??::  $AET9$   $QU$   $A$   $J$ 

(E=K 7 IK D. A7 C7D@E: IJKF7D@E:  $H+D7B$  7B  $@$   $E$  BA  $P$  FEFH  $1$  3P  $D =$ **EHC7JH7J?LBA JAJEL PFE:JA7** 

/LEPJAJ7?P;AJHD3?PLEH7I;?PLE :?::IDCCABAECD7JAJEAL?H??RBE HEC  $P$ FBL7 $@ := C: D?@$  2A&2EA  $@$ **@EI** @DEIJ7LD?@I7CEEPD7`3J?JAJ EALTH? TAEHTURP FH' TOK 17 J7IJ/JKH  $6 * J \oplus ?$  : : : ?@ E = A 7E D 7 &\$ A717

 $\sqrt{ex}$ .  $\mathcal{R} \times \mathbb{R}$  P KLEP J ALT  $\mathcal{P}$  A JHDS PALEHY

 $/$  F 217D  $\&$  @ AB71 ? 7D :  $?$  $\mathcal{Q} \mathbb{H} =$  P7 8  $?$  + 7D  $\&$ :7JEJA: P7KLEPK %10%18@\*DE [JE @ IF: 922 DE P7 EL7@ ?@ ELE @ J F7: 7@ ?  $C: D? := /2?</math AEQ  $C: 8H C: >7D?$$ P/C 2 46 2 P/ FH FEFD/L7D@ ? KLEP IJABL7 17 JA JEC + E= HIDE ?P78H7D  $C$ : >7DP7C D: : FH7L?EDE KL: IJ? IJ  $E$  $L$  ? JAJK%  $R$   $R$   $\odot$ 

) 7 EL7@D7 DCEK ; @KL: IJ?JAJK 9076 B@B; P<BHC7J7 KAEBAED7CD?@ FELH87D LHE @ DEUTLDIC FELLH?  $L7D@C$  FEEQU:  $=\sqrt{2}AB@<9R$ 

\* LE 8?8?BE IA EHE IL; E KLEFK J, A J7 ? **EHC7J7 K %676 B@/ IB:; ;C 8HE@**  $\div$  CE I: FEP787L2J? I 7C TC  $\leftarrow$  EHC 7JH7 D<sub>@</sub>C

)  $7JJL?$ ; I; W

<span id="page-16-0"></span>Administracija linuks sistema - (3. deo)

# Praćenje performansi sistema: Nadgledanje rada u mreži

Autor: Mihajlo Bogdanović

ošli smo do poslednjeg ali nikako manje važnog segmenta, nadgledanje rada u mreži

## Nadgledanje rada u mreži

Uska grla na mreži doživljavamo svakodnevno. Sama priroda mreže otežava otklanjanje problema sa performansama jer grešku ili zastoj može štošta da prouzrokuje. Uzroci mogu biti od mrežne kartice preko razvodnih kablova, mosta, skretnica sve do mrežnih prolaza ili zaštitne barijere. Uglavnom, kada postoji problem sa performansama na TCP/IP Ethernetu to mi osetimo, neko lakše neko teže. Ethernet tu ne pravi razliku, recimo ako je mreža zagušena, već tu svi podjednako trpimo. Što se tiče administratora, oni zagušenje mreže osećaju na sopstvenoj koži kroz brojne zahteve korisnika da se problem odmah otkloni. Kod ovakvih problema na prvom mestu treba proveriti saobraćaj sirovih paketa pomoću komande *netstat* i njene opcije -*i* koje prikazuju TCP/IP saobraćaj na svim aktivnim mrežnim uređajima.

Primer:

sysadmin@server - # netstat -i Kernel Interface table I face MTU Met RX-OK RX-ERR RX-DRP RX-OVR TX-OK TX-ERR TX-DRP TX-OVR FI g eth0 1500 0 626925421 0 0 0 1056722848 0 0 0 BMRU To 16436 0 12469047 0 0 0 12469047 0 0 0 LRU

## Polja i opisi

Iface - ime mrežnog uređaja

MTU - maksimalna jedinica prenosa (veličina paketa) za mrežni uređaj RX-OK - broj dolaznih (primljenih) paketa od trenutka pokretanja mrežnog uređaja

RX-ERR - broj grešaka kod dolaznih paketa

RX-DRP - broj odbačenih dolaznih paketa

RX-OVR - broj dolaznih paketa koji su prepunili ulazni buffer

TX-OK - broj odlaznih (poslatih) paketa od trenutka pokretanja mrežnog uredaja

 $/9 = 2/$ 

&& 8HE@HI7A7 AE: E: BFPD3 F7A; J7 E: FEIB: D@= FEAH, J7D@CH\DE=  $($ ,  $KH17@$ 

&% 8HEQE: 87; D& E: BIFD& F7A; J7

\$\*& 8HEQE: BRDS F7A; J7 AEQUK FH FKDEY PBRD?/B332?

#### - BABLD?FHA7PAEC7D: 1 (767\$7, H7: ?B7A); = KL?. 7

/  $R$  [JOB  $P$ DZL:: DE= FHC: HY D7 FHAE :  $77\leq$  /: EBYPD  $\geq$  F7A; J7  $?$  FH AE 832<3; 778 @ 3 E: BYFD2> F7A J7 D; C7 = H[7A7 [JE FH: IJ7LB @ E: B° 7D H PKB7J & 7.7 I; FEL; 7 8 HE @ H | 7A7 FH ? I BTD @ F7A; J7 JE FD7 ?: 7 K I ? J, CK FEIJE@D, A?FHE8BC - 7: HK=: IJHTD; = HTA: AE: : EBFFD3> F7A: J7 HJAE KA7FK  $\circledR$ D7 FHE8BC KL7 ; C I 3 J CKL;  $\circledR$  FHE8BC UJ7CE D, = ; RD7 : HK=EC C; I JK

#### 787 JU AB 8 EB 12 FH: IJ ZLK E P 7 = KI; D & C H \; K F E JH 8 2 L A E C 7 D: K 1 (767\$7 8; PEF9?@ A7EKD7H: DEC FHC; HK

```
edvk0714' ghwwdw
Df wl yh Lqwhuqhw frqqhf wl r qv +z2r vhuyhuv,
Surwr Uhfy0T Vhqq0T Orfdo Dgguhvv Iruhljq Dgguhvv Vwdwh
wf s 3 3 4<5149: 131433=79: 4< vwdwl f 153714391717=kwws WLPHbZDLW
wf s 4<9 3 4<5149; 131433=89: 94 4<5149; 1314=qhwel r v 0v v q HWDECLVKHG
wfs 4<9 3 or f dokr vw=66:83 or f dokr vw=qhwel r v0vvq HVVDEOLVKHG
wf s 3 3 4<5149; 131433=7: 4: 4 i d0l g0i 4: 14h4331g=kwwsv HVWDECLVKHG
wfs 4<9 3 orfdokryw=66:7: orfdokryw=ahwelry0yya HVWDEOLVKHG
wf s 3 3 4<5149; 131433=895: 4 <814; 31<61486=6<5<3 HWDEOLVKHG
wf s 3 3 4<5149; 131433=85886 i d0l q0i 43414h4331=kwwsv WLPHbZDLW
wf s 3 3 4<5149; 131433=7; 4:: i d0l q0i 4: 14h4331g=kwwsv HVWDECLVKHG
wfs 4<9 3 or f dokr vw=66:78 or f dokr vw=qhwel r v0vvq HWDEOLVKHG
wf s 3 3 4<5149; 131433=85943 v| qf 341sk{ 1vhuyl f = kwwsv HWDECLVKHG
wf s 3 3 4<5149; 131433=79<4: vwdwl f 1537143917179=vvk HVWDECLVKHG
wfs 3 3 or f dokr vw=ghwel r v0vvg or f dokr vw=66: 83 HWDEOLVKHG
wfs 3 3 or f dokr vw=qhwel r v0vvq or f dokr vw=66: 7: HWDEOLVKHG
wfs 3 3 or f dokr vw=ghwel r v0vvg or f dokr vw=66: 78 HWDEQLVKHG
wf s 3 3 ==i i i i =4<51=qhwel r v0v v q ==i i i i =4<5149; 131=89: 94 HWDECLVKHG
Df wlyh XQL[ grpdl q vrf nhw +z2r vhuyhuv,
Sur wr Uhi Fqw I odj v W sh Vwdwh L0Q gh Sdwk
xql { 46 ^ \ GJUDP 7985 2ghy2or j xql { 5 ^ \ GJUDP 6:37 C2ruj 2nhu0
aho2xahv2xahva
xq | { 5 \wedge \degree GJUDP 8: 5: C2r uj 2i uhhghynwrs2kdo2xghybhyhgw
xql{6 ^ WUHDP FRQQHFWHG 4; 647; C2wps2gexv0dYi {5xTh9<
xgl { 6 ^ WILHDP FROOHEWHG 4; 6:46
xal \left\{6\right\} \wedge WWHDP FROQHEWHG 4: <64:
```
# Administracija linuks sistema

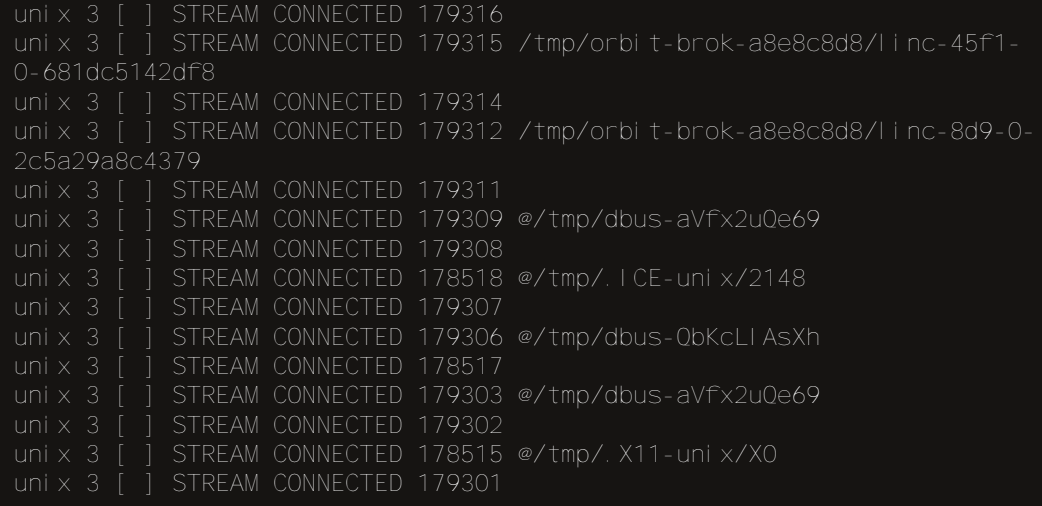

Prikazan je samo deo veoma dugačkog izveštaja. Komanda *netstat*, upotrebljena bez opcija, prikazuje sve aktivne veze sa internetom uspostavljene preko TCP, UDP i Unix priključaka. Možete da upotrebite opcije -t  $\overline{i}$  -u da biste uklonili Unix priključke netstat -t -u. Unix priključci služe samo za lokalni mrežni saobraćaj ali ne i za povezivanje umreženih računara. U izveštaju treba da tražite vrednosti različite od nule u koloni Send-Q. Ako više priključaka ima takve vrednosti, pa one još i rastu, mreža je zagušena. Da biste proverili da li vrednosti u koloni Send-Q rastu, zadajte i opciju -e da bi se prikaz stalno ažurirao.

Da biste proverili vezu s računarima u mreži, upotrebite komandu *ping*. Prvo pokušajte da se povežete s lokalnim računarom navodeći ime povratne petlje (ping localhost) a zatim navodeći IP adresu petlje (ping 127.0.0.1). Zatim pro-verite povezivanje s lokalnim računarom, navodeći njegovo stvarno *ime* i IP adresu na mreži. Ako se komanda ping uspešno završi, mreža radi na lokalnom sistemu. Sa druge strane ako se računar odazove na IP adresu ali ne i na ime, proverite odgovarajuću odrednicu u datoteci /etc/hosts. Posle toga, pokušajte da pozovete drugi sistem na mreži, opet služeći se njegovim *imenom* i IP adresom. U opštem slučaju ako se udaljen računar odazove kada ga pozovete služeći se IP adresom ali ne i kada ga pozovete po *imenu*, problem je u serveru imena (engl. Name Server). U takvom slučaju proverite da li je *server imena* naznačen u datoteci /etc/resolv.conf. Na kraju, pokušajte da pozovete sistem na drugoj mreži  $\int$ služeći se *imenom* i *IP adresom*). Uspešno povezivanje sa sistemima koji nisu na lokalnoj mreži znači da barem možete da izađete na internet. Ako neki udaljeni sistem nije dostupan, možda u tom trenutku nije ni uključen. Ako ne možete da se povežete sa udaljenim sistemima, proverite da li dobro rade server imena i mrežni prolaz (engl. Gateway), kao i to da li je mrežni uređaj na mreži koji želite da dosegnete uopšte aktivan. Slično tome komanda *netstat -nr* proverava tabele putanja i ističe nevažeće ili netačne odrednice DNS servera.

## $.8R$

\$7AE: CEN: 7D. AE FEC 1 BMP: 7D. FEL LE @ LBA HYPBA TPC: IKIN JC 7: C? DIJ FLEP L: CH \: ? I I J C 7: C DIJ FLEP @ D: PB D AEBALE AK D & BDKA HT KD7HT TF7A FELLEQEH-TAJ? D7 HTHEART TFC: IK FHE<1 TED7EF97 ? 7C 7J HT) ? @ 7 JE: 7 BY FEAH: J. @ 7D 7B1 D. AEBAE HY KD7HY I 7 BIOKAIEC K AK DEC EAHK. HT KD7H7 KCH\? \* LE L7BQ D7FEC; DKJ? @HKEL7  $D$   $\mathbb{R}$   $B$   $L$   $E = L$   $H$   $D$   $P$   $T$ JP :: BY DIK EF TO IL: E87LP ? P7: K : D@ 1 TJ C 7: C TO J-F JE-F ? C 7 @ FHEY DE JE=7W \*: 17JCIAE=FHE=HC 7-PD@ KFHPLE@D@AEH1D99C7?=HKF7 C7 FHAEKFHALB@D@13JCEC: 7JEJA7: EKFHALB@D@CFHE=HAC7?@P=HEC 13 J C 7 W \* LE @ @ D 7 I EE 2 D 7 EI D EL 7 A E @ : 0 7 C K P 7 L 3 D EI J ? E: 0 7 2> R Y E: JUV H87JK C7D@@BPL; E@C; HP& EHPID90C7 AE@CC7@87C8997@: 7 @DE= :  $7DT$  8K: KKIF;  $[DT]$   $1J$ ,  $C$   $\overline{7}$ :  $C$   $DT$  $J$  $T$  $F$  $T$ 6 BE EF: HULDS 13JC7 878 C7D @ AKD > PBD7FH: D7 @ JE @ JFHE<1 PED7ED > 17L; JK @ C: 7 D; K; D7F7 C; JFD7; D@ TH3P7 AE@ @ P7: 7J7 D. AEC AEC 7D. EC ? EF9?@C D7HE ?E I: JE E: DEI? D7 J78B9: 7B? C7@ IL: 8HE@ '? . `7IEF? 7 D = : FH? HK9? D7 07 [: C ` LH JEC : ? AK J7AE : 7 KL: A C E .: J. FE --B: 7J? FD7 : D@ D. AE -- ? FB7P7 / P IJ/EDEFH, 3F2/1.7D@K8HFE \_; J, KL2; J?: 71J; : EIJ/D7FH: EL7B?

) 7 A + 7 @ EI J7 @: 7 0 7 C FE\: BC : E87 HFE—B: D7 0 71 : B1D KAI 1 3 J C I A F: HEH C7DI:

- $4.5 > JF$ : DMAT:  $\frac{7}{7}$  EH MA? - 7H6  $/$  DN
- $45$   $\sim$   $\sqrt{5}$ :DMAT:: ?7 EH + MA? 2 EE7:
- $4.5 \times 1$ F
- 45>JF :DM?A?F∷?7EH≢M?A? K6  $/$  DN  $:DM24F: 7F \mapsto M24$ ?
- $4.5$  $\overline{6}$  $/$  D<sub>N</sub> : DMAT::  $7H \pm M2$ ?. EF6
- $45$   $\sim$   $\sqrt{5}$ **IE<M7H**
- 45<sub>>JF</sub> : DMAT::  $77 + 104$
- $45$   $\sim$   $\sqrt{F}$ BDKN: ? D. JC7D F7D=

# <span id="page-20-1"></span>Dobro došli na slobodnu teritoriju - (3. deo)

# Slobodni internet pregledači

Autor: Dalibor Bogdanović

Nastavljamo priču o programima,<br>Nkoji će novim i manje iskusnim korisnicima slobodnih operativnih sistema pomoći, da se što brže snađu i prilagode.

Treći članak biće posvećen slobodnim internet pregledačima.

Za slobodne operativne sisteme postoje brojni kvalitetni internet pregledači. Svaki od njih ima svoje prednosti i nedostatke. U ovoj rubrici predstavićemo vam pet najpopularnijih internet pregledača na slobodnim operativnim sistemima, koji će, verujemo, zadovoljiti Vaše potrebe i Vaše navike.

Chromium je popularan pandan Google Chrome-u na MS Windows i GNU/Linux platformama.

Brz, jednostavan i siguran, sa mnogobrojnim dodacima i temama pomoću kojih se može doterati izgled pregledača prema Vašim željama i navikama.

U potpunosti je sinhronizovan sa svim Google servisima. Dostupan je u riznicama svih distribucija slobodnih operativnih sistema. U odnosu na MS Windows izdanje, Chromium za slobodne operativne sisteme je skoro uvek verziju ili dve ispred a dodavanjem posebnih riznica mogu se isprobavati i neke buduće verzije ovog internet pregledača.

## Mozilla Firefox

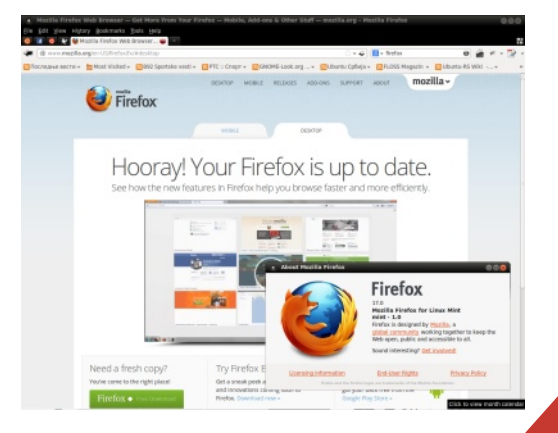

## Chromium

<span id="page-20-0"></span>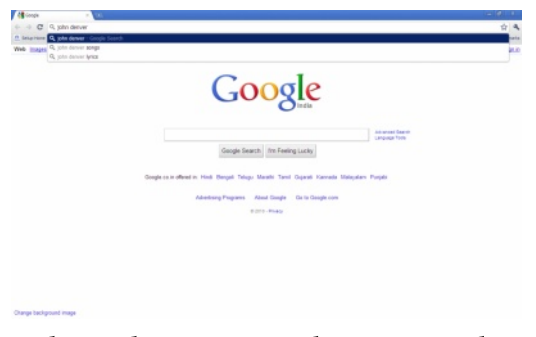

Iedan od najpoznatijih i najpopularnijih internet pregledača današnjice dolazi nam iz kompanije Google.

%TE @ 7D E: FEFKBTHD3 7DJHD, J FH=B: 77 ELE= FKJ7 FE: 3JC C: DEC ?P7 I EESE: D, EF; HALD,  $13 \text{J} \text{C}$ ;

):  $LEIFBT@K E DHK D7 \approx 6B$ 7B17:日J7.11< 日7:AUDP?@?J C7 J7AE :  $7 \oplus C$  E=K; FE: ;  $[7L7D \oplus C$ ELE= 200, HD, J FH, =B: 7 7 87 ED7AE ATAE 07C7 E = EL7H7 \$ EL7@FH=B: 7<br>: EBTP? K FHE=H7C IAOC HFD097C7 IL2> :  $1$  JH8K9?@ HEE8E: DB FF; HFJLDB  $13 \text{J} C7$  E: 7L7D@C <06699 IF:9? **@BDS HIFDRIT CE-KI: ?IFHE87L7J??**  $DE 1,00$   $L$ ;  $HP 0,00$   $E 0.5$   $D U 1,00$  $FH = B: 77$ 

%-22 1 @ 222AKH: D?A  $KH127$  ) < ? 1 : EAKC ; D7J7

+EH: JE=7 FEI JE@ ? CDE=E8HE@ J C: P7 D@=7 J7AE: 7 K FEJFKDELJ? CE: CEFFERE 2PTB: FHC7ILE **@CFEH87C7?D7L?A7C7** 

 $3,3 + $1 <$ 

2148(525

% @ 7D DUHD J FH=B: 7 P7 IEE 8E D, EF, HVLD, 17JC;

 $EBP$ ?KP : < 2 H?: DE EAHK\: D@7B?  $=7$  J7AE]; CE K PILE @ HFD 97 121 J7BH7J?? AEH1D79?: HK=3> EAHA; D@ %: DEI J/L7D ? B/A P/AEH 1: D@ 8HP FEI;: K@: EIJ7 JC7 ?: E7J7A7 FE CEK AE® I; CE; FE: ; 12J? D@ EL <del>P\_B</del>: +HL;;;D @ D7 : EU7 @PA7 ?<br>: EU7 FE: I;\_7 D7 1DJ,HD,J FH=B: 7; %3 %? 623 E

\* L7@ TO UHD J FH=B: 7 : EBPP KP  $\exists$  +7<2 AE EAHK; D@ 7B' =7 CE=K PILE @ HFD97 TO J7BHJ? ? AEHID9? : HK=3> EAHK\: D@

\* L7@FHE=H7C ?C7KI:8?JEBAYE: E:7 J7A7 ?< KDA9?@ ? 8?B7 8? FH7L7 [JJ7 : 7 =7 ILHU7CE I7CE K A7J = EHRQE TOJH D, J FH = B: 7 7 / I; 8?  $TC7$  K=  $+7$ ]; D,  $IB: : : E7JA$ 

- $($ ; D7: \; H: 7JEJ; A7  $FH = B: 7$ 
	- &" ABRODJ

 $, 25,$ 

37 HY KD7H 17 1B78?@C >7HL HA?C HIKHIC7 FEI; 8DE @ FEEE: 7D TO H  $D$  J FH  $=$  B:  $7$  FE: D7PLEC ദ $\llap{8}$ [JE D7 @F7DIAEC FD7 ? P.BDE ) 7  $C: DQD QQ 8$  EAHK  $: DQQ ? P7 8$ HE  $HD: H<sub>1</sub>CD@I J<sub>1</sub>TD<sub>3</sub>7 A<sub>1</sub>AD<sub>1</sub>7)$  2  $6A$ 

\$P=B: EC L; EC 7 FE: 1; 7 D7 <<492 5% 2 ? ?C 7 BAE ?FC; DBQLE ? FHE ?  $HLE$  A  $H^2$   $D$ ? A  $E$   $E$   $H^2$   $N$ ,  $D$   $Q$   $+H$  ;  $K$   $Q$ : EUT JC7 ?; A JDP?@FECE KAE@  $I:$  CB; C; D@PD@EL  $7 = B$ : EJK F7D @ K HFD97C7 IL3 IEE8E: D3  $EF$ ;  $HJD$   $-13J$   $C$   $7$ 

: E: 7JA:

- $:HI7H$
- $\therefore$  694B@DJ
- 2D@?<B=? 221 AB@DJ
- 

#### ELKF7D @KHPD97C7IL3IEE8E: D3 EF; HULD3 121 C7

& FHIPPDAR ?

- 45 SUF MMM=EE=BH 9 SHEC:
- 45 SUF MMMCEPERTE +: D/- 2H **END M**
- 45>JF MMMAEDGK; HEHE+
- 45>JF FHE@QJ =DEC; EH=; FTF>7DO
- 45>JF JNEE71J:: 2D: NF>FC? EH?
- 45>JF MMMI; 7CEDA; OFHE@DUE+

 $$0,21$ . (<

 $\mathbb{R}$  HD, JFH=B: 7 P7IDEL7DD7 <  $\mathbb{R}$  $9$   $7$   $H$   $H$   $DEC$   $AE$   $K$   $0$   $EC$   $7$   $B = 7D$   $?8HP$ @ DEIJ/L7D P7 AB-11 ; D@ 7 FEIJE@?  $L$ : HP: @P7 % 61<D@ BrJ & H= CK

+日:: K@: 日J7 JC7 ?: E: 7J7A7 AE@ I;  $CE=K$  FHKP,  $J$ :  $HADE$   $I$ 7 <  $SB$  $170$  /  $1.8$ ? C 7 T D  $\pm$  197 D. IB:::

' :=0=2<7>@43A7=</ :/ 1

<span id="page-23-1"></span> $!$  (%27H &

7!

KEH (**?BKJ?D**" 7LH?BEL?

 $!$  (%27H  $\&$ 

| (%',=\$-1 FH): IJ7LB@189; D2/<br>FHP, DJ79?@AE@KAEC8?D79?@<br>I7 FH\*JJ\_?C J, >D<del>EBL</del>=?@C7 `?D?@DK  $(%', =$ \$-1 FH; IJ7LB $\hat{Z}$  B9; D2/ FH, P. DJ79?@ AE@ K AEC 8?D79?@  $9;$  BDK  $\overline{)}$  2/ FH; P, D, D,  $\overline{3}$  @, D, D, A?  $D\dot{r}$   $D$   $\dot{D}$  $d$   $H$   $H$   $A$  $\dot{H}$  $D\dot{r}$   $H$   $A$  $B$  $C$  $7$   $Q$  $H$   $L$  $H$  $?$ ?DJ; H7A9?@K I7 AEH?ID?AEC ) 2/ FH; P, DJ79?@`?@I; <KDA9?ED7EDEIJH7PL? @7 %! AE: ?H7D@; FHE=H7C?H7D@; : ?P7@D CE\ ; I; D7PL7J?D2/ FHE: KA 9?@ ) 2/ J > DEBE=?@ D7FH; K@ 7 D7 FH: K@?: ?P7@D F7H7BEDE 17 D@27 37 LE 8 ?: ? P7 @ H I 7 C FE I: 8 ? JH 87 BE : 7 I; KFEPD7 I7 CE=K\_DEIJ?C7 7AJK ;BD?> ?: EB7P; \_?> J;>DEBE=?@7 A7AE 8?  $K$  FEJFKDEIJ?  $C$  E=7E : 7  $3$  AEH $3$ J? D $@$ >EL FEJ; D9?@BFH?BAEC : ?P7@7H7D@ D2/ IJH7D797 E8HE @: 7 D2/: ?P7@ D; HH7: ??: HK=; FEIBEL; K EAL?HK D2/ FHE:  $K$ A9? $@=$  D; H7BDE A7E?: 7 FEPD7 @FHE=H7C?H7D@KE8B7IJ?D2/

&EH?ID?`AE EAHK\ ; D@; ; D=B' @2? ; A2?3. 02 FH; : IJ7LB@7 FHLK ?DJ; H7A9?@K I 7 AEH?ID?AEC ?@AE@8?JDE: 7 FB7D? H7D@? ?CFBC; DJ79?@AEH?ID?AE=<br>EAHK\; D@8K: [JE @DELJ/LD?@  $E \otimes$  DEIJ7LD?  $\mathcal Q$ <KDA9?ED7BD?@7 ? : EF7: B@?L?@7 AEH?ID? AK @H@AE@8?LDE?AEH?ID?AE?IAKI JLE ' \*

<span id="page-23-0"></span>" &EH?ID?`A? : E\ ?LB@7@; D=B ' @2?  $E=2$ ?62; 02 FH; IJ7LB $\hat{Z}$ ; CE9?82 AEH?I

D?A7 FH? AEH? ; D@ D2/ FH; P, DJ79?@ %7AE @; 8?JDE : 7 AEH?ID?A D; 8K: ; P7 JHF7D HAB7C7C7 ?: H`7L?C 8E@C7 KAEB?AE I; D; H7: ?E `K: DEC AEH?I ?DE @?: 7 I7: H\ 7@8K: : : EI JKF7D ?<KDA9?ED7B7D ?KIAE FEL;P7D I7  $A \rightarrow B \rightarrow C$  EAHK\; D@ $C$  3D7`? AEH?ID?`AE EAHK\ ; D@; @; : ?P7@D 7H>? J;AJKH; FB7IJ?`DE H;`; DE : EA @; AE  $H$ ID? AE ?IAKIJLE IK8@AJ?LD?: EN ?LB@7@ ?L;P7D @; L?[; P7 L?PK;BOK F;H9;F9?@K<br>ABH?ID?A7 EIBELDE L7\DE @KIABY AEH?ID?A7 EIBELDE L7\ DE @; KIAB7 : ?J??DJ; H7A9?@K AEH?ID?A7 I7 D@; =EL?C 7K: ?E L?PK;BD?C : E\ ?LB@7@; C . H; 87BE  $8?$ FH $J$ J $2$  $P$ FEIJE $@:$  FHEF $?:$  C $?$ BC E: 1<0AF=2 7 K H7PB?`?J?C IJ7D: 7H: ?C7 5A: 9 D7 FHC; H: E FHE8BC7 AEC F7J8?BDEIJ? FH; =B; 7`7 H7PB? 21; L; B? `?D; ;AH7D7W - J7D: 7H: ? I; H7PL?@7@K ?P: 7D7 K : 7D ?: EB7P; DEL; J;>DEBE  $=$  ?@ AE@ECE=K\_7L7@ : 7 I; IJ7D: 7H? FEJK@7:71; P7: ELEB@IL?7IF; AJ?  $A \rightarrow B$   $D$ ?  $A \rightarrow B$   $\rightarrow B$   $\rightarrow C$   $\rightarrow C$   $\rightarrow C$   $\rightarrow C$   $\rightarrow C$  $DT$   $TD$   $8$  $BT$  ? KL;  $H$  $T$   $PT$   $J$   $>$  $DE$  $E=$  $\frac{2}{3}$ AE@\;BC EF?I7J??AE@D7I `;A7@K 8K: KDEIJ??L; ?C7@FH7AJ? DKFH?  $C: DK K I7: 7D @J? / F27D @I K$ 

5A 9 ?0@ / PD @> K D 7@; DEIJ 7L D?@; EF?I7J??D; A?: E87H' 3?. : 2D<?8 A7E ? FB7IJ? DK : ; <2D?9?@K 4?61. 7 FE`D; CEFHLEI7 \$ 1?J; CEC AE@ @ E: B7D P7 ?CFBC; DJ79?@ ? 7H+? J;AJKHK' AEH?ID?`AE=EAHK\ ; D@7

?61 D7@; : DEIJ7LD?@; H;`; DE FH; : IJ7LB@7H; : EL; ?AEBED; ?B?CDE[JLE>E HPEDJ7BD3 ? L; HJA7BD3 BD?@ AE@  $ECE=K_K$   $K$   $\otimes$   $B$   $A$ ;  $\vdots$   $TP$   $\circledR$   $+TD$   $\circledR$   $D$   $2$  $I J F D Q$ ,  $*$ : H;  $?$ ; CE D7 FHC; H  $A \equiv B D7$   $A'D$ ;  $F \rightarrow A$ ;  $B'$  ?  $B \equiv \frac{1}{2}$ ; CE ?> K AB7I; A7IA7: D?> IJ?BEL7 7 ED: 7 \_; CE FEP?L7J?AB7I; J?F7 : L; AEBED; ?B?JH?AEBED; ) 7 J7@D7`?D ECE=K\_7  $L7CE$  I?C; JH? DEIJ?B?BYDI D2/ IJH7 D?97 KAEBAE \;BCE ?IFE[JEL7J?  $IJD: 7H: H7D2 D2 FH = B: 777 761$ CE\; 8?J?E: B?7D FH? AEH?[: D@K 0@ 0 : 216. >B2?F @7 . E IK 0@ KF?J? AE@?  $E: H$ ] K $\mathbb R$  A $E\mathbb Q$  : I: IJ?BA $E$ H?IJ?J? FH?  $H\ddot{H}$  $B\ddot{C}$   $L$  $B\ddot{D}$  $D\ddot{C}$  $7$  /  $?$  $D$  $Q$  $R$   $-L$ ;  $[JE JH87 KH7: 217 @ : E8H7 : : 4$ D1970 4?61. ? ED: 7 I7CE AB7I7C7 AE @ ICE FEC; DKB? FEP?L7CE 8HE@AEBED7 ?IB7 \ ; CE?> KD2/ IJH7D?9K

\*: B?TD ' 3?.: 2D<?8 P7IDEL7D D7<br>4?61B @ % &! ' ?: 2D<?8 4?61B @; % &!' ?::2D<?{<br>|->HF MMM≡;JA:B.HD9EC :I  $MM = JA$ ; B[JED9EC](http://www.getskeleton.com/) FBFJ7D @; @AE ; < A717D ? @; DEI J7L7D P7KFELH8K . EBAEP717: 7E4?61B

& FH; : IJ7LB@7 D7IJ7L7A FEPD7  $J = 1$  J7D: 7H 7 &  $+$   $+$   $+$   $+$   $=$   $7$  DEL: <KDA9?ED7BDEIJ? J7=EL? ? I; C7DJ?`A?  $; BC; DY$  ATE ? DEL $D$ ; K ITCE@  $\&% \quad J >$ DEBE=?@ $/$ : E8HEC ::BK  $CE$ ; P7C; D2J? 39. @6 87H[ $EE$  I; J?;  $=9.522$ .  $7DTC792@?J7AE: 7B@+H2EC$ D?@; D?A7A7L : E: 7J7A L; \_ CE=K\_DEIJ / ?<D@2?. ?D?@; LB7ID?`A?[JE CK : 7@; E=HECDK FH; : DEIJK E: DEIK D7 1< / 2  $1 \le 2 \le 39$  @ \_; ?: 7B@?C7J?FH?  $C: DK$  D7  $TOL$  HD;  $K$  D7 FH $C$ ; HK  $$$  $$605 : A2$ ?; 2A  $=$ 960. A $\approx$  @ ?=HPC7 CKBJ?C; : ?@7BD?C FHE—H7C?C7 ? IB?<br>DE - ?=KHDE @ : 7 : & 821?  $DE - 2H + DE \t@ : 7 \t@$ FH7AJ? 7D ? @; DEIJ7L7D IJ7D: 7H: . 7<br>AEI: & @; 0?<@@—9; AS+?: [JE=7  $@0 \leq 9.8$ :  $\leq 1.5$  =7 `?D??PKP; JDE AECF7J?8?BD?C 87HA7 : 7 @; H;` E DEL?@?C / ?<D@2?6: . & @; IJ7D: 7H: AE@?; LEBK?H7 J7 AE : 7 I; D; CE\; I7 I?=KHDET K H; ? A7:  $\Box$  82J? FEJFKDE P7LHI; D 0  $\overline{7}$  DE @ : 7 & ?C7 CE=K\_DEIJ? A7E [JE @; =;EBEA79?@7 D2/ . ==@L?: ;E?=H7<? A7 CE=K 8?J? AEH?[\_; D? E: C7> 7AE 07] / ?<D@2??C7 FE: HHAK / P &  $D: EBP$ ? 1646A. 9 ?645A $@: . . . . 42: 2: A$  $J>$ DEBE=?@P7 IFH; 7L7D@ AEF?H7D@J; IJE=7 D;A; AECF7D?@  $CH7@A\rightarrow 7A$  ?  $CH1D?A$ ; J;  $DEEE=?@87$  ?PJE= H7FEE=7 . E @ H7P BE= P7[JE \_; 9. @5 ?B?%69C2? 6A2 8?J?@E[ D7 U7F7H7J?C7R -L; K IL; CK & @; IJ7D: 7H: AE@? I; AH; \_; K FH7L9K  $D2$  [ $E = 7$ ?` $D$ ?F; HF; AJ $D$ C ) 7 IB9?@FHAA7P7DI; C7DJ? A?IA BEF @  $D; E8?D; 8; IJFD; ?E8@JD@D;$  $IK$  DEL $D$ ;  $J=H$ ? / C; IJE 16C  $J=H$ 7  $FE@C@C@C$ :  $JZ=H?$   $AEG@C@C$ : H; I; C7DJ?A7 ILEQQLI7 52. 12? 3<<A2? . ?<br>A6032W .: J7=EL: : FHJ-FN 1L7  $J=EL$ :  $FHJ-N, 27$ ?  $@D@$  JKC  $7'$   $2!$  ? :  $P$  $7@$   $H$   $:$   $C7J$ ? 8EB@PKL?: K: ?P7@07H7D@AEH?ID?AE= EAHK\ ; D@7

'  $=0$  = 2 < 7 > @ 43AZ = < / : / 1

16 #B2?&@. 7 DEL:D7 : EDEI ? HI : D@ P7 H7FB 21 : AH7D: ? K 2J7L7 H7FB 21 IJABL; FEKF2JC7 37DCBQ2?PLEH? 45>JF MMM91 TDE 45>JF MMM91 9EC 45>JF MMM91 C7A: H9EC Ţ )  $2$  DEL; = D, H797@ A7AE = 7 FELK<br>FB31 J? DE I; C 7DJ? A? D $2$  : EB3P? K L? K AEC 8 D79?@ L ?: J > DEE = ?@ A7E  $LEIK$  \$  $\star$ & %W  $\overline{C}$  E=K DEU ELE= AED9: FJ7 8787 8? ?P  $\text{C}$ :  $\text{K}$  EU J7 E = ? J7 : 7 FH J + 7 17 ?? U7  $=$  DJR 8ELE ?  $\left($  1  $\right)$  27L7@ C; J7FE 7 JA PFHET PL2 : . ?8B = 7 17AKFEQ202  $-C$  7DJ? A? IA EEF @ D. E8? D.  $\mathcal{B}'$  $3$  IBN K  $\overline{2}U = \overline{1}K$  ?  $\overline{1}E + K$  K @ K U D & IJHZD. JBE; DJDE®REHC?AH7©@CAEH11D?AK **ROD2** KEFIJDE @ TOJH7A9?@ 17 AEHNIDAEC? FHRQUBQAE EAHK: DQ

986@FHE:KAJ) 77FEQ 4.7EI:I7 Á7EH [; D@AE@@FHE FC.  $\mathcal{R}^ P7 \times P1 \cup \cup \cdot$  FEH8; P E L7@  $D@C$  17:  $H7@$   $H7D9$   $E$   $H7@7$ 986 FH: IJ7LB@ FHE(?HD? IJ7D: 7H %7 ?: EDEI ? DEL: CE K DEI J? D7 FEBO TO HARDS ?: TOTC ? DS I J-F D97 ); A E: CEKDELP: DELE IJ/D. 7H7 IKKL? KJ/-EL7 : ED. BIDE LD, JF7 P7E8B@D3 IJ PD97 JPDP9? **@ I:DA: JAJ7 JAJKH7 FEP7: 1D:**  $\pm 7$ :  $\sqrt[3]{2}$ DJ7 L $\sqrt{3}$ ; IJHKA $\geq$  AEHED7W \* L7 $\oslash$ IJ7D: 7H 8? JH87EE KD, AE@K KDEI  $J$ ?: 7 P7C; D? L; BA?: ; E  $\pm$  P $\approx$  AE=: ? P7097 AHEP 17C; CE K DEI J? 9% 7 @H8? J. 7 % CE=7E: 7 U9HJ7RFE  $I$ **J-** $P$ **D<sub>2</sub>9?** / D.A**2C** I: $=C$ :DJ2C7 CEN: P7C; D3J? 39 @ IJ HD99; @ H7C 7 CE =KDEIJ HEJ HD@ 17: H7@ 7DC 797@ J-PDP9?@N % T @D7 ?DJHI7DJD7  $DE$   $D E$   $D7 K$   $9\%$   $J/D$   $7H K$   $@$   $9\%$ 2

 $,$  ; IKH P7 FE ; J7A7L7DJKH

**@AE @ DEI J7L7DW** 

 $@$ D $2'$ 

ATE ? AED 9: FJ UIDJ B-: DJDE-RD2 17 : $H7@ + H.E$  :  $D2'$  D. C. E. F.

17J? K F7H H : D97 FH : BN : C : 7

LECTIFIEA AEDO FJ7 EF: J

 $@H$ 

FHJ-FA 21 TOJ HD JJ7ALTC KF2LEC

 $4.5 > \mathsf{J} \mathsf{F}$ : DM2A $\mathsf{F}$ :  $7 \mathsf{H} \mathsf{+}$  M2A?  $-$ : C7DJ96M; 8

# <span id="page-26-0"></span>Cyber kriminal (5. deo):

# Delovanje, stanje u svetu i kod nas

Autor: Vladimir Cicović

## Krađa identiteta

Jako učestala pojava na internetu pogotovo putem socijalnih mreža gđe ne postoji identifikacija stvarnog korisnika. Najčešći problemi dolaze do lažnih profila javnih ličnosti gde se diskredituje putem javnih objava. Ovo često prouzrokuje probleme čak i na nivou država. Lažni profili se koriste protiv političkih protivnika, neistomišljenika, zbog ismevanja i slično. Naravno, ovde postoje mnogo gori problemi gde se online programu mogu staviti prave informacije i pritom uraditi krivično delo (recimo online kupovina uz pomoć lažnog profila). Nažalost saradnja državnih institucija *i online* socijalnih mreža ne postoji utoliko ovaj problem ima veću težinu. Treba napomenuti da se dešavalo da lažni profili izazovu problem prilikom političke kampanje, lošu porodičnu situaciju i slično.

## Klasične prevare

Neke od klasičnih prevara su:

- Nigerijske prevare putem emaila,
- Navođenje žrtve da se identifikuje uz pomoć kreditne kartice i pin koda.
- Kupovina putem web prezentacije

za dostavu - gde se kucaju sve informacije sa kartice i time uzimaju novac od korisnika a da nikad kupljeni proizvod ne bude dostavlien.

- Navođenje žrtve da otvori dokument - koji aktivira virus,
- Slanje pristupa web prezentaciji gde postoje besplatni programi žrtva otvara vezu i biva zaražena.
- Ponzijeva šema

## Situacioni kriminal

U stvarnom svetu to je osoba koja ne ide namerno na izvršenje dela već kako se situacija stvori to jest pogodnost za izvršenje, osoba to i uradi.

Na internetu to otprilike izgleda ovako: Žena naručuje putem online supermarketa. Sasvim slučajno prilikom jedne transakcije, ona obustavlja istu, međutim pošiljka joj dolazi ali ne i skidanje novca sa računa. Dotična domaćica ponavlja istu radnju nekoliko stotina puta i dolazi se (kada je otkrivena) do cifre od 150 000 \$.

Kao što vidimo ona nije "specijalista" za računarske tehnologije već je učesnik u slučajnoj grešci koju je iskoristila za svoje lične potrebe na neko duže vreme.

### 7</ <A78A9/ 2=07BCH>=; =SD7 @CA/ %271(7

+EI JE@H7PB? 3!? D7`?D? A7AE 0F/ 2? AH? C?D7B9? P7H7] K@K KP FECE\_ / <A; 2A. %; TD E: FHEIJS @ ELTH7D@ I JH7D?9; I7 H;ABTCEC AE @;@; DE ELL7HTD@;<br>9; Du? 7 L? ?C 7 J; HTPB ?US 9; DJ? 7 L? ?C 7J " 7: HI7 ED: 7 L7C @@D7 : E8?JD7  $D2$ LEK  $Q$   $DE=$  :  $7D7$  )  $7H^2 \overline{D}E$  EL: CE\; CE =ELEH?!? E L<sup>{</sup>I}; E:<br>P7HA`: D?> H7`KD7H7 - AKFB@D@C  $P7HY$ :  $D2 \rightarrow HY$  KD7 $HY$ 2 . 697: H17 ?FHE: 7@C ?J ?> +HE: 7@ 2. .69D7BE=7 P7@; DEI7 [?HEC @?IJE : E87H?PLEHP7H7: ; <%D7F7: ?D7  $E: H$ ]; D; C; J; I; FB7 7@  $P$ : \;F7 D7 HK`?E97

+HE: 7@EC FH?IJKF7 E: H; ] ; D?C H7`K  $DTH^{\prime}C$ 7 LB7: ;  $B+7DPT97020$ ?IB? DE I; CE\ ; : E\_?: EDEL`7D?> IH; : IJ7L7

### $2 /2$

 $* : H$  ; D;  $=$  HKF;  $T^2B$  FE@;  $T^2D9$ ? FB7\_7@K P7 ?PLHI; D@ <%D7F7: 7 0; ?D7 IK FHE?PLE: FE@; ?D97 AE@@E=EH: DD7 E: H]; DK=HKFKBQ{\btar{\btar{\btar{B}}}\$ ? I7@198?=DEH?I7 D@ 37 ELK : ; BJDEIJ @FEJH87D / <A ; 2A7B? D;A? <%D7F7: ? IK I7IL?C CE=K?7AEFEIJE@FHEFKIJK FHE=H7  $CK$  D7 FHC; H = 052 D2/ @2?C2? +EIJE@; H7PB?`?J? D7F7: ?P7JHF7L7D@; C  $K$ BK=7 0;  $T$ D7 B& ? AE @ FEAH; ELK LHJK D7F7: 7 D;  $C$ 7 $@$  L; [JDK  $?$   $\overline{7}$  $C$  $C$ J?C AEH?IJ; ELE A7E FHL? ? FEIB; D@ HIKH : 7 8?I; UE8H7`KD7B?VI7 D; ?IJE C 7B@D?9?C 7

### $\%32 = 47.78$

 $*$ : IL2> D7L;:: D2>:: B7 0F/ 2? AHC? D7B7 EL7@@; D7@EHP? LHEE @; IF; 9?~? `7D %7AE J[AE I; EJAH?L7 ?E8?`DE I; H7: ?E=HKF?AE@7 ?C7 ILE@<EHKC +EI

 $JEG$ ; KIF; I? 7=; D9?@ A7E IJE IK  $\mathbb{R}$  HFEB LHEFEB?: HK=; )  $\lambda$  7BEIJD7 FHEIJEH°C7 87BA7D7 IL? K>L7 ; D? F; : E<?B? IK ?IAB@K`?LE P7IBK=7 B@K: ? L7D 7BA7D7 \* L: ; IK FEJH8D; C: H; P7 .<br>[J?]; [AEB7 HE: ?J;B@? FEB89?@718°J7<br>AE1: @FEJH&DE FH\*1L?J?? 7AJ?L?H\*J @FEH8DE FH7L?J? ? 7AJL?H7J? FE@; : ?D9; =HKF; AE@; 8? FH7J?B? I7 AKFB@B? ?D&HC79?@; E F:: E<BBC7 D7 ?DJ; HD; JK I7 D7[; = =ELEHDE= FE: HK `@7 +EB?9?@IA; 7=; D9?@; 87H: E I7: 7 D. IK H7PL?B; J>D?A; K879?L7D@C; IK  $F: E\triangleleft BA$ ;  $\exists$ HKF;  $?$   $\exists$ HKC;

## ' B/ <83CAD783BC

+H; JFEI J7LA7 @: 7 8HE@EAE ?IJH7\ ?J;B@7 ; A2?; 2A ?6: 2 ?2=<?A 2 A? EH=7D?P79?@P7: K\; D7 P7 FH?C7D@; FH?@7L7 E 0F/ 2? AH?C?D7BK :  $E8?@C$ ; I;  $DE$  FH?@1.7 0 HEE  $@$ @DE: 7 FEIJE@FHE8BC ?: 7 ?DJ; HD: J IL; L7; ?L7; B?D7 : ?LB@P7F7: +E  $H: E=E=7$  FEH;  $@$  7D $@$  KDKJH7ID $@$  $FEB9?@A$  >  $IDZ = 7$  ?  $FEL$ ;  $TD@C$   $A7F7$ 9?J; J7 J7AE] ; : EB7P?: E FEL; \_7D@7 J7  $AEPL7D3$   $OF/2$ ? 7HC?  $Q$ .  $E\overline{IK}$ : ; EEL? H; =KB7HD?> 7HC?@7 E: DEIDE LE@IA? [?  $HEC$   $IL$   $J$   $I$   $7C$   $E$   $I$   $E$   $@$   $D@$   $EL$  $7$   $IL$   $H$  $27$ D7F7: 7`A7 ?B?E: 8H7C8; D7 \* L: ; JH; 87 IFEC; DKJ? % \$21 82: AE@IBK \?:7 8? FH87L?E ?D+EHC79?@; ?P  $A + R$  $P$ ?  $D$  $>$ : ;  $B = 7$  IL; J7  $H - R$   $H - P$  - ?  $H\mathcal{Q}$  )  $\wedge$  7BEIJ EL7AL7 KBE=7 J;>DEBE  $=$  ?@ D?@ 87[ D7@EB@ [JE CE\ ; : 7 I; : E=E: ?D7 =BE87BDEC FB7DK 7B?IL; K  $HEC$  IL;  $K$   $C$   $7$  ILH $K$   $JAE$   $?H$   $7@$   $?$ UD7EHK\ 7L7D@7V! ?D7DI?@IA; ?DIJ?JK9?@; [ $H$ EC IL; J7 IL; L?[; ?L?]; KLH[J7L7@K] %20B?6AF ! 33602? A7E IJ7BD; `B7DEL; J? C7 AE@ ?C7@ P7: 7J7A : 7 E8; P8; : ; I?=KHDEIJ JH7DI7A9?@7 ?FEIBEL7D@7 EH =7D?P79?@; AECF7D?@; +EH; : EL; FE  $P9$ ?@FEIJE@?=2; JJJH? EIE8; AE@ IK P. K ; D; : 7 I?CKBP7@K D7F7: D7

date organizacije. Sirom sveta se popravlja sigurnosna politika cyber bez-Uvode bednosti na internetu. se različiti standardi: za kripto-sisteme, za penetracijske testove, za sigurnosni model i drugo.

# Stanje kod nas

Većina agencija/državnih organizacija bavi se dojavama koje dobija od policijskih agencija van zemlje. Drugim rečima, oni su produžena ruka koja radi po pozivu.

Ljudi koji vode istragu protiv cyber kriminalaca najčešće prave grešku u označavanju tih osoba sa "*Haker*". Time stvaraju trend kod mlađih osoba da je obaranje sajta i krađa podataka jedna vrsta dokazivanja. Nažalost nema odvajanja "etičkog" hakerisanja gde se osoba koja je napadač prijavljuje administratoru kako bi zatvorili postojeću "rupu" ili grešku u logici.

Izrada programa za borbu protiv *cyber* kriminala, obuka i prodaja sertifikata za bilo koju delatnost putem interneta - uspostavljanje nivoa funkcionalnosti rada i samoodrživosti institucija koje su bitne za funkcionisanje i rad države.

Takođe treba napomenuti da su svi političari u Bosni i Hercegovini izloženi svim mogućim napadima, da ne postoji nijedna agencija u Bosni i Hercegovini ili bilo kojem od dva entiteta da je u mogućnosti da se zaštiti od preotimanja blogova, ličnih stranica, *facebook* ili bilo kojih drugih profila na socijalnim mrežama. U ovome se ogleda nemoć jedne države ali takođe pokazuje nedostatak sluha za sadašnje i buduće pretnje. Sve dok se

radi prema nužnoj potrebi mi ćemo imati probleme koji se javljaju u cyber prostoru, umesto da naučimo da vladamo cyber prostorom nama je ostavljeno budemo robovi. da Promenom načina razmišljanja i promenom stava prema cyber prostoru možemo pokazati nivo poznavanja i spremnost da se zaustave buduće neželjene situacije, od velikih novčanih prevara do zagušenja interneta i iskorišćavanja internet infrastrukture u svrhe napada na treće zemlje. Ovim bi se zatvorila takva mogućnost, ojačala budućnost agencija za sigurnost i delovalo preventivno na mlađe generacije u vidu podsticanja na rad i etičko hakovanje. Problem je što, ako se ne uradi prevencija sa minimumom snaga trenutno - to će nas u budućnosti koštati možda diplomatskih odnosa sa drugim zemljama, finasijskim institucijama i tako dalje.

## **Moguće strategije razvoja bor**be protiv cyber kriminala

- 1. Edukativna predavanja unutar obrazovnih institucija (osnovne škole, srednje, fakulteti),
- 2. Razvoj centra za borbu protiv internet kriminala,
- 3. Razvoj programa za procenu ugroženosti, praćenja rada i sakupljanje informacija,
- 4. Stvaranje mreže eksperata za pružanje usluga sigurnosti,
- 5. Usvajanje već postojećih standarda za računarsku sigurnost (iso 27001), metodologije ispitivanja sigurnosti i nivoa sigurnosti.

# $\leq$ BQ $\otimes$ B:  $\circ$ BP379=: C $\lt$ 79/178U

<span id="page-29-0"></span>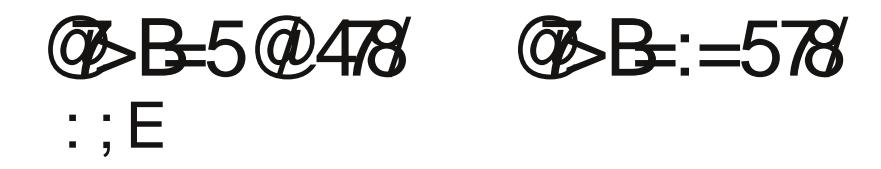

KEH0B CH 29EL?

### $3869(2579.8CT/D=7.7)$  =  $>302178$

 $FT. 7KEE=? A EF. H9?Q = : I. AEHJ. 8TOPDT.BC. DT AEQC E=K8?P.$ **33** 7AE: 7 °C 7C E

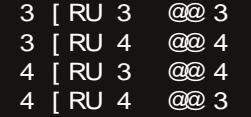

0HE @83DE D7FEC; DKJ?: 7 @EF; H797@\*! \$: LEIC; HD7 LE @JCE=K : @P @ DE = E8BA7 : E821? : HK = ? ? E8HDK E \* ! \$ EF : HY97@ I : AEH1 J? K IAEHE IL TC CE; HDC AFFLET3 JCC7 \*L; K: 7 IFEC; D, C @HAEDIJOUDE D788PC<br>: 7 @ ELEU ?HEL7D@R?LHEE`; IJEI; ABH11 J?AE: : . 9D. ?2 7 UAHFLE—HT-2@R: E<br>C7\_; H7: DEIJ??IBY DE + HLEELE @ FE<del>L</del>=? A7 EF; HY9?@ 87 A7E?D, = 79?@ ?I7 `10?@DKE: EF: HY9?@AE@I; LHI; D7: KBYFD?C 10+EHC 79?@C7 \$DJHD. J@FKD  $BR$  ? A E @ 7 2 H K  $R$   $17 * 1$  \$ ? F H E L E  $C$   $1 : 2 \times 2$ 

-7:7 K 07C D7L IJ? F7HFHC: H7 A7: ELE D?@FECE=EE & HC 1D7B79  $F: E\overline{B}$  @ ILE @ AEF?@ :  $3A71$  ? HELTE \* !  $\overline{S} = 0$  . @ AB@ 87E 87QLZ ) 7 \70EU D7 IH K E8H - 7B / D7L; HFKC 7 TC 7J 87QEL; AEQUK:: EKBRFD3 TO EHC 79702?L; 17: 7AE FE=B: 7J

33 | RU NOMXî @@ NOMXî

\* LE @ J A @ 7D E: FHEFKIJ7); A ?: HK= ? I K A EHIJ BY D7 FHC; HEE = ? A; D, = 797@  $=$ : @

\$4 @ @ 3

\$3 @ @ 4

.7AEI: ELED?@AHFLEI?JCL: EE=?A7EF:H79?@D7: 8?LEL?C7

### **@B-/</:7H 3H @D-59@B-A7AB3;/ 074@**

+E; \_; CEE: `D@D?9; : 7 IL; EIE8?D; ELEH; DE= J; AIJ7 IKFH; 87 ; D; K[?~7H IAE@P7C: D? + HLECE+PCED7K 3PD, A E A7HAU, HIJAY UD7[; = R@PA7 %PA TC7-7CE=BYIDA; ?-K=BYIDA; -7CE=BYIDA9?IK \$ \* 7 ? [K=BYIDA9?

# Kriptografija/Kriptologija

sve ostalo). Uzećemo karakteristiku samoglasnika - jer se vezuju za određena slova. Više od 90% reči se završava sa samoglasnicima: A, O, I. Takođe samoglasnici se pojavljuju na drugom mestu u reči (reč, napad, samo, nemoj, nikad).

Sledeća karakteristika jeste broj pojavljivanja slova. Sad uzmite neki tekst iz dnevne štampe, papir, običnu olovku, gumiću - što da ne? Napišite slova naše abecede (latinica ili ćirilica) na papir i pored svakog slova dodajte I (crticu) a kad skupite 5 crtica precrtajte tako da imaju 4 crtice i jedna preko njih (ukupno 5). Izbrojite 100 slova u tekstu. Na toj količini teksta, trebalo bi, da isplivaju karakteristike broja pojavljivanja slova našeg jezika. Primera radi slova š, s možemo sabrati ako koristimo alfabet u kojem nema š ali ima s i š se predstavlja kao s. Tom logikom sumiramo ova dva u jedan statistički broj pojavljivanja - kao i č,ć,c i drugi.

Zavisno o alfabetu možemo da imamo nekoliko šifarskih zamena: skraćeni alfabet (26 slova ali ako izuzmemo  $W$ , O,  $Y$  - onda je to 23 slova), latinični/ćirilični bez praznog mesta, kombinacija slova i brojeva, kombinacija slova, brojeva i praznog mesta.

Ako imate vremena i programerskih veština - možete kompletan proces automatizovati prilikom skupljanja najčešćih bigrama (NA, AN, JA i slično), trigrama (ANA, AJA, INI i slično), poligrama (NAPA, RIJE i slično). Tekst može biti skinut sa web prezentacija domaćih portala - gde se plasiraju vesti i drugo. Uvek imajte u vidu da karakteristika web prezentacija daje karakteristiku broju pojavljivanja slova u tekstu. Tako recimo nije isto ako imate web prezentaciju o poeziji i web prezentaciju o vojnom naoružanju - velika je razlika kako u tekstu tako i u broju pojavljivanja slova.

Primer kriptovanog teksta:

#### BRGCFSGV J RHSPSFS RCPV XBA FV IBYFV FCICX

Videćemo da ovde imamo SFS i FS to su trigram i bigram koji mogu da budu postavljeni i obrnutno. To ukazuje na bigrame u jeziku kao što su ANA INI ENE. Da bismo videli u kojim delovima se pojavljuje i dalje, uzećemo RHSPSFS - gde S stoji sa svim drugim slovima  $RF$ i na kraju rečenice. Dok F imamo kao  $F\bar{V}$ , gde V ide na kraju.  $\bar{F}V$  je veznik a oba ne mogu biti samoglasnici - već jedno od njih je samoglasnik koji se veže za suglasnik - najčešći suglasnik u jeziku može biti slovo N, sad izvršimo zamenu F sa N i dobijemo:

BRGCFSGV J RHSPSFS RCPV XBA FV I BYFV FCI CX N

Sad ako pretpostavimo da je to slovo N onda moramo pogledati sa kojim slovima se ono inače "veže" kako bismo dobili jasnu sliku o šifrovanom tekstu. Uzećemo šifarski tekst: FCICX. Ako pogledamo slovo C se vezuje za F to jest N slovo i postoji na mestima gde treba da bude i može da bude samoglasnik I,A,E. Pažljivo ćemo staviti moguće zamene:

# <BG(3B: GP379=: C<79/178U

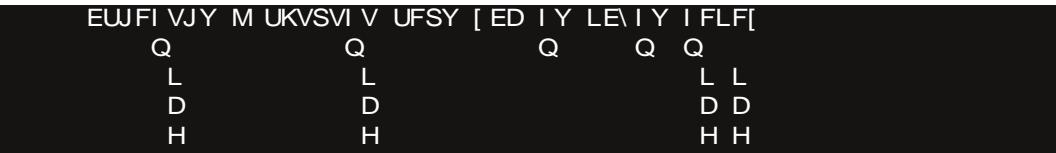

\* E:J?LH?CE7D7BPK HT? <u>- - FFAKI7 : CIET7 I J7L(CIEH/PD7 I IXL7</u> D7 C; I JE 6 7AEI; KABEF? BE=2A7 [JE EL: D?@ IBK 7@ JIJ? F7C ED7: HK=?C BE  $\overline{A}$ 797 $\overline{a}$ C7 = ; C7 IBELE JE @ J AE @ BE = ? A?: 7 8K; KPD, A7 IBEL7 ED. 7<br>
@ JE JE 7AE D, LH<sup>T</sup>\_7CEI; D7 IBELE IB: ; \_; KD7HX \* L: ; \_; CE: E\_?: E JE = 7  $: 7$  @ ELEI BELE 7BQC JEAEC

EWFI VJY M UKVSVI V UFSY [ED I Y LE\IY I FLF[  $\overline{DQ}$  $Q$  D  $\mathsf Q$  $Q$   $QD$   $D$ 

\* L: L? CE: 7 C7CE ?  $=$  : D7I J7L7A CEN: 82J? 7D7BPP. FTCE % 137HAKP7C: DK: 7 @%D. A?17CE B7ID7A @HL? 3CE: 71: FE@LB@@D7AP7@  $H$  : D29: ?FE : JAK D7 BEA797@  $\mathcal{L}$  TCE %  $\%$  = : FDTCE : 7 @ IBELE  $-7<sup>1</sup>$ KPC: CEELJ7J7AI7CE=BYID?A7' L

/ PC:CE\$ %%% ?F7AL? ?CE:71BELE' D:8?CE=BE:71; KABEF? 7BBC 7D7BFEC L? TCE: 71: IBELE KABYF7 @AE: E8HEJ7AE: 7 TC 7CE

EWFI VJY M UKVSVI V UFSY [ED I Y LE\IY I FLF[ <u>Lla</u> D  $\overline{DQ}$  $\mathbf{Q}$  and  $\mathbf{Q}$ a ao p

7BQ L? 3CED 7 A + 7 QQ H ` : D 97 I BELE ( A E Q 8 ? ? : 7BD E 8 7BE P 7 I BELE EJ FH.  $DE = J A J$ 

EWFI VJY M UKVSVI V UFSY [ED I Y LE\IY **I FLFI** L LQL D H  $\overline{a}$  $QH$ QD<sub>D</sub> DQL H

7BBC 7D7BFEC = B: 7CE AE@I; IBELE KABYF7 KH'?  $+$  ( $|E\text{ELE}$  AE@ J7AE ];  $\overline{2}$   $\overline{2}$   $\overline{C}$   $\overline{C}$   $\$  $M$  7 A E  $@$  C  $B$  : : 7  $DT@$   $\left[ ?82+TCKDT \right]$ IC @PAK +HE9 IEC : BC D797@: EBPCE: EIEL7" 7BQC JEAEC : EBYPYCE  $E$  E AED7 D, L7H@DU, ELLEH DE= J, AIJ7 ! %  $\mathbf{8}$  $"$ 

 $-19@8$ 

) 2P\_; J; 0?FEIJ7JP; AIF; HJPFH; AE DE\_? D3P\_; 7KJEH83PLH+KDIA?FH; 7L7" 7EP  $\hat{\phi}$   $\overline{\mathrm{D}}$ @ $\overline{\mathrm{D}}$ 97:71L?C  $\overline{\mathrm{H}}$  TC E H  $\overline{\mathrm{F}}$   $\Omega$  PD  $\overline{\mathrm{F}}$   $\overline{\mathrm{F}}$   $\Omega$   $\overline{\mathrm{F}}$   $\overline{\mathrm{F}}$   $\overline{\mathrm{H}}$   $\overline{\mathrm{F}}$   $\overline{\mathrm{F}}$   $\overline{\mathrm{F}}$   $\overline{\mathrm{F}}$   $\overline{\mathrm{F}}$   $\overline{\mathrm{F}}$   $\overline{\mathrm{F}}$   $\overline{\mathrm{F}}$ JOQ D. AEBANE FKJJA J FHED7 21 DQD79; AEQD71 K EF77D; K:; J7BQ 71J7L? JU 78BOKK; IJ7BELJ? IBEL7 KD7I; C@PAK; D-BIAEC@PAK. 78BOK82—17C7 J-84-FC7?FEB84-FC7+HED7 31 JJJJJVRA, JJJEL; FEA; HJJJJJJ-HKF7?IB?<br>DE AE@KA7FK@D7JF[?<7HAE=13JC7)7K31; ?AB71?<2AK@[?<7HA; 13JC; FHC7=EH D7L:: DE@FE: B' E8H7J2L F7\D@2: 7 @FE: B' D7 EF: H79?@D7: ELLEH DC JA LEC FHC; [J7D@ P7C; D7 L7; 7B78; J7 @ 7D 7B78; J AEC 8? D79702A; [2H] ?IBP DE

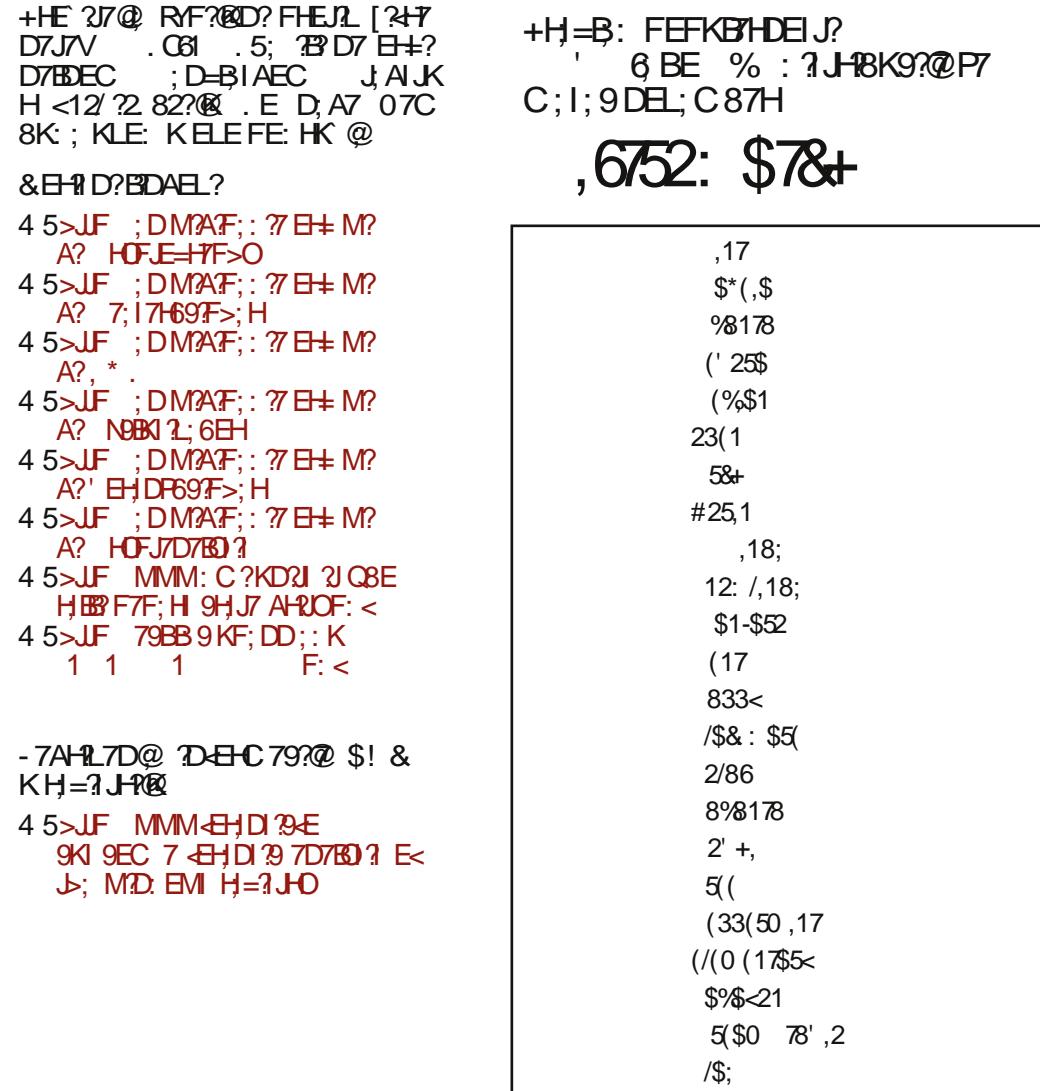

+7:<br>+EH\*1J<br>\$J.?H(@DD=<br>AEH\*[\_;D?FE:79?17 6@RAD.A05.

581&+ \$1\* ,11\$5&+

 $'3@B@$ 

# <span id="page-33-0"></span> $1 (96800B023=$

KEH ( **AKJD** " 7LHBEL?

#/>=; 3</ A9:8CT753; = C>=B@OCKT7AB=5J5227</:=5/7H; 3<7S3; = 5/9= QOB3<83: 68'29=:/<237H>/QQQH=5/L

+HLE F7HD, EF>E: D3> F7A; J7

vxgr dswlwxgh lqvwdoo dsdfkh5 p| vto0vhuyhu sks8 sks0shdu sks80j g sks80 p| vto sks80l pdj lfn sks80f xuo f xuo sksp| dgpl q uv| qf fur qrorj oledsdfkh50 prg0sks8 oledsdfkh50prg0s| wkrq

+ HEBAEC TO J7B797@ EL2> F7A; J7 P7JH7\?: L7C: 7 E1 ?=KH7J +% I: HL: H?<<A **EEPDAEC** ATE ?: 7 FE: 1 21 = 5 =: F. 1: 6 | JABHT @ = 052 45 P7JC A7: 7 FEDK ? IB:; KEF9? [22 \cdot < 364B? 2 1. A/.  $\mathcal{Q}$  3x? = 5 =: F. 1: 6 D645 1/0  $\ltimes$  364 0  $\ltimes$  $778: H1 \leq ?E @E$  $\frac{1}{2}$   $\leq$  $+2@$  $\prec$ 

+ E: HYPKC: L7D?D2/: ?HALEHRACC @ D' @ EEE P717: 7: CE = 7? EIJ/L?J?J7AE: 7  $D: E:: E$  P78KD: D7 I J7HK

)7FH7L21?:7JEJAK>6>7<4=>6>

vxgr qdqr 2ydu2zzz2sksl qir1sks

<u>?K8793J?IB: ;\_?I7: H7@</u>

?Bsks hf  $kr$  sksl qi  $r +$ , > **BA** 

37JC: CEFHEC: D2J?: EPLEB: ?LB7ID7JLE: D=B<D; 2?@G= D7:: ?HALEH@C? C7?: 7JEJ A7C7 HAKHPLDE

vxgr fkrzq OU zzzOgdwd=zzzOgdwd 2ydu2zzz vxgr fkprg 0U:88 2ydu2zzz

: U7HK@EI: HL: HP7 IL7A?IBK`7@@HD: A7: 7 I: D: HIJ7HK@IL?FHE9: I?: EAI:  $D$  KH $r$ :  $?H$  $J$  $H$ 

vxgr 2hwf 2l ql w1g2dsdf kh5 uhvwduw

Sadržaj funkcije phpinfo() - phpinfo.php se nalazi na lokaciji u browseru, sa "document root" /var/www/ -

http://localhost/phpinfo.php

Sada ćemo, trenutno, ostaviti direktorijum /var/www i kreirati direktorijum /home/korisnik/htdocs ukoliko ne postoji kao podrazumevani (na Crunchbangu postoji) i povezati ga simboličkom vezom iz /var/www

```
sudo mkdir /home/korisnik/htdocs
cd /var/www
sudo ln -s /home/korisnik/htdocs korisnik
```
Pošto se trenutno nalazimo u direktorijumu /var/www, tu postoji index.html po defaultu i **phpinfo.php** koji smo napravili a sada postoji i "direktorijum" vezan ka /home/korisnik/htdocs. Tu se za sada priča sa /var/www završava i nas sada zanima samo /home/korisnik/htdocs.

Napravićemo datoteku index.php koja se treba naći u /home/korisnik/htdocs

Sadržaj:

```
<?php
echo 'Ovo je naš i ni korisni ki direktorijum na apache web serveru'
```
Izmenićemo dozvole i vlasništvo (engl. ownership) nad direktorijumom /home/korisnik/htdocs (rekurzivno):

sudo chown -R www-data:www-data /home/korisnik/htdocs

sudo chmod -R 755 /home/korisnik/htdocs

I sada se naš korisnički web direktorijum /home/korisnik/htdocs nalazi na lokaciji:

http://localhost/korisnik/

Sada da konfigurišemo *phpmyadmina*, jer smo prilikom instalacije paketa i njega uključili...

Kucaćemo samo par linija u terminalu:

```
sudo cp /etc/phpmyadmin/apache.conf /etc/apache2/sites-available/php-
myadmin
sudo In -s /etc/apache2/sites-available/phpmyadmin /etc/apache2/sites-
enabled/phpmyadmin
```
Zatim ćemo restartovati apache:

sudo /etc/i ni t. d/apache2 restart

I naš phpmyadmin se nalazi na adresi:

## http://localhost/phpmyadmin

Sledeći korak je MySQL sigurna instalacija:

vxar pl vt obvhf xuhbl avwdoodwl r a

/ AK97\_; CE?<<ABEP?DAKP7 : F@>9AE@KICE: ; <?D?I7B?C7BEFH; FH?B?AEC ?DIJ7B7 9?@; IL?> F7A; J7 P7J?C

Uhpr yh dqr q| pr xv xvhuvB  $\wedge$  2q' | 111 Vxf f hvv $\$$  G vdoor z ur r w or j l q uhpr who  $\sqrt{B}$   $\land$   $\sqrt{2q}$  | 111 Vxf f hvv\$ Uhpr yh whvw gdwdedvh dqg df f hvv wr  $\lfloor$  wB ^ \ 2q`  $\rfloor$ 0 Gur ssl qj whvw gdwdedvh111 Uhor dg sul yl ohj h wdeohv qr zB  $\wedge$  2q' | 111 Vxf f hvv\$

 $-7$ CE@E[ @; D7 IJL7HFH; D;  $=$  I; FH?@1  $\mathcal{R}$ CEK=5=: F. 1: 6; EAHK\; D@; AH; ?H7; ? CEAEH?ID?A7 ?: 7J?CK: EPLEBI7CED7: D@—ELEC 87PEC +HLE ; CEI; FH?@7 L?J?AHEPJ; HC?D7BKD7[ ?<<A: F@9@5299

vxgr p| vto 0x urrw 0s

/ AK97@CED7[K?<<ABEP?DAK?: E8?\_; CEEL7A7LE: P?L

p| vt oA

/ AE: K?IFE: \_; CED7FH7L?J?87PK AEH?ID?A7 J; 87P; AK97\_; CEI7CEFEIB; E: PLD?A7 J: F@9 H?E: H: ?J?CKFHL?B=?@D7: JEC 87FEC

p| vt oA FUHDWH GDWDEDVH nr ul vql nr ydbed} d> p| vt oA FUHDWH XVHU \* nr ul vql nbed} h\* LGHQWLI LHG E\ \* or } I qndbnr ul vql 0 ndbed} h\* > p| vt oA JUDQW DOO SULYLOHJHV RQ nr ul vql nr ydbed} d1- WR \* nr ul vql nbed} h\* > p| vt oA h{ l w>

 $$ #$ 

 $-7: 71: DT7: H1?$ 

>JF BE97BEIJF>FCO7: CD FH@1CEI7  $B@? 9 = @A \times 79.0 / H3$  $=$  @ $=$ H $\leq$ 9/ . 9 $=$ @ $\leq$ 79/ . 0/H3 \$CE\ ; CEAEH?IJ?J?D7[K; GA?: 87PKFE: 7J7A7

 $37JC \rightarrow CEK+7$ :  $3$ ? @  $\heartsuit$  DK IJL7HAE  $\heartsuit$   $\therefore$  D7C EB7A[7J?H7PKC; L7D $\heartsuit$ D7[; = D2/ :  $H$ AH $R$  $R$ C7

f g 2ydu2zzz vxgr up 0ui l qgh{ 1kwpo vxgr pngl u sksp| dgpl q vxgr f kr zq 0U zzz0gdwd=zzz0gdwd 2ydu2zzz vxgr f kr zq 0U zzz0gdwd=zzz0gdwd 2kr ph2nr ul vql n2kwgr f v vxgr f kpr g 0U : 88 2ydu2zzz vxgr f kpr g 0U : 88 2kr ph2nr ul vql n2kwgr f v

Sada otvorimo u *browseru* adresu:

http://localhost

I ne zaboravimo da /home/korisnik/htdocs zamenimo sa /home/ime vaseg korisnika/htdocs

## 1.2 custom apache konfiguracija

Sada ćemo malo zaviriti u *apache*-ovu konfiguracionu datoteku i dodati podršku za python, perl, cgi, bash kroz CGI (common gateway interface) ali pre toga da napravimo još cgi-bin direktorijum:

Primetili ste da se između ostalog izmeštamo iz direktorijuma /var/www koji će i dalje ostati kao koreni direktorijum (doc root) a trenutno ćemo se fokusirati na direktorijum /var/www/cgi-bin/ a kasnije ćemo i objasniti zašto. Apache konfiguraciona datoteka za vhost /etc/apache2/sites-available/default izgleda ovako:

```
<Vi rtual Host *: 80>
ServerAdmin webmaster@localhost
DocumentRoot /var/www
<Di rectory />
Options FollowSymLinks
AllowOverride None
<Di rectory /var/www/>
 Options Indexes FollowSymLinks MultiViews
AllowOverride All
Order allow, deny
allow from all
</Directory>
 ScriptAlias /cqi-bin/ "/var/www/cqi-bin/"
<Di rectory /var/www/cqi-bi n/>
AllowOverride None
Options +ExecCGI -MultiViews +SymLinksIfOwnerMatch
AddHandler cgi-script cgi .pl .py .sh
Order allow, deny
Allow from all
</Directory>
EnronLog ${APACHE_LOG_DIR}/apache2.enron.log
# Possible values include: debug, info, notice, warn, error, crit,
CustomLog ${APACHE LOG DIR}/apache2.access.log combined
</Virtual Host>
```
Sada ćemo ući u direktorijum /var/www/cgi-bin i napraviti 3 datoteke (.pl.py.sh)

 $'3@B@$ 

f a 2vdu2zzz2fil0ela

vxgr qdqr whvwlso

7673/ PB: 7 EL7AE

&\$2xvu2el q2shuo sul qw %Fr qwhqw0w| sh= wh{ w2kwpo\_q\_q% sul qw %huo nur} FJL\$%

## 37JC 7673<

vxgr qdqr whvw1s|

## 7673<7-B:7E7AE

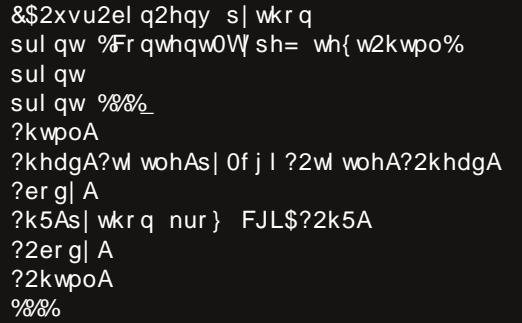

## 37JC 7676+

vxgr qdqr whvwlvk

7676+ PB: 7 EL7AE

### &\$2el q2edvk

hf kr %Fr gwhgw0W sh= wh{w2sodl g% hf kr hf  $kr$  % $Gd$ wxp | yuhph=% qdwh

 $HH$  FEAH J7D@KH7: ?: CEIB: :: FHE9: KH

vxgr fkprg 0U:88 2ydu2zzz2 vxgr fkrzq OU zzzOgdwd=zzzOgdwd 2ydu2zzz2 vxgr 2hwf 2l ql w1g2dsdf kh5 uhvwduw

-AHF J K D' @ EEE 1570 K I: D7B P. D77: HI7C7

45 SIF E97BEJ9-287DJUFB

- 45>JF EB97B-EIJ9=?87DJIJFO
- 45>JF EB97B-EIJ9=?87DJJIJI>

<span id="page-38-0"></span>Foto uređivanje i grafički dizajn na linuksu (3. deo):

# Foto-obrada: Darktable

Autori: Zlatan Vasović, Dejan Maglov

I J prošlom broju smo Vas uveli u svet rasterske grafike i upoznali sa Gimp-om. U ovom broju nastavljamo priču o rasterskoj grafici a teme su fotografija, foto-obrada i Darktable.

## Sta je zapravo fotografija?

Fotografija (naziv potiče od dve grčke reči: photos (svetlo) i grafein (pisanje)) je tehnika pisanja ili bolje rečeno crtanja, pomoću svetla. Fotografija se dobija delovanjem svetlosti na površinu koja je osetljiva na svetlost. Krajnji proizvod ove tehnike je fotografija koja može postojati u fizičkom obliku (na papiru, staklu, limu...) ili u elektronskom obliku (na zaslonu ekrana, projektovanjem na određenu podlogu...). Istim nazivom se označavaju tehnička delatnost i grana umetnosti.

U današnje vreme razlikujemo digitalnu i analognu fotografiju. Razlika je u načinu detektovanja svetla. Kod analogne fotografije koristimo foto-osetljive filmove i hemijske reakcije koje izaziva svetlost na njemu. Kod digitalne fotografije, koristimo foto-čipove i foto-električni efekat koji izaziva svetlost na njemu.

## Proces izrade fotografije

Oblast fizike koja objašnjava prirodu i

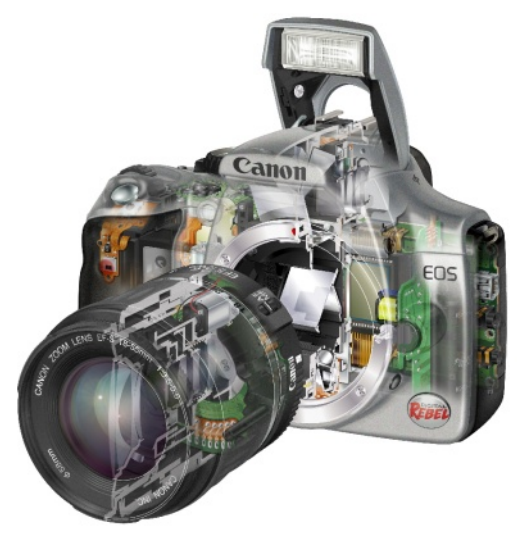

način dobijanja fotografije je optika. Optika proučava osobine svetlosti i daje teorijsku osnovu za dobijanje fotografije kakvu mi danas poznajemo. Rana proučavanja svetlosti kao pojave dovela su do saznanja o talasnoj prirodi svetlosti. Ovo je objašnjavalo postojanje boja i razlaganje belog svetla na spektar boja različite talasne dužine. Međutim toj teoriji je falilo objašnjenje kako to svetlost osim svog pojavnog oblika, koji možemo uočiti čulom vida, nosi sa sobom i određenu količinu energije i to kroz sve sredine pa čak i kroz vakuum. Tek kvantna fizika ie objasnila dvojnu prirodu svetla. U toj teoriji je rečeno da je svetlost deo elektromagnetnog zračenja opsega talasnih dužina vidljivog golom oku (od 380 do 780 nm). Izvan tog opsega je infracrvena i ultraljubičasta oblast koja se

# $'/$ ; [AD=8;](#page-3-0) /84B= $@$

CE\; : ; J;AJEL7J?I7CE?DJHKC; DJ?C7 +E[JE @; IL; JBEIJ FHE?PLE: ;B;AJHEC7= D; JDE= PH7`; D@7 EI?C ILE@; J7B7ID;  $F$  $H$  $E$ :  $ED7$   $C7$  ?ILE $@$  ; IJ? $DK$  AEC FED; DJK BC; DJ7HD7 `; IJ?97 8; PC7  $I: EED @ DE7B9 : D.H?@ IL>$ ; BAHEC 7=D; JD?>  $H\ddot{\tau}$ ; D@F7 ?IL;  $H\ddot{\tau}$ 

 $*$  IDEL7 IL7A;  $E=E+7<0.08$  878E : ?=?J7B D;  $87E7D7E=D$ ;  $@EED$ 

/ IBK`7@K 7D7BE=D; <EJE=H7<?@; <EJED : ;  $B\&Q$  D7  $E$  E  $E$  ;  $BQ$  ; ; CKBP? $Q$  D7  $\&$ B  $CK$  9; BKBE?: DE@H79? ? P7PPL7 >: C?@ IAK H7A9?@ \* L7AE ; AIFED?H7D7 JH7A7 <?BC7 CEH7 : 7 FHE] ; >; C?@IA?JH; JC7D AE@: @K`D?J?D;EI; JB@LEC D7 D7A  $DT:$   $\overline{DE}$   $\overline{TB}$  =  $7D@$   $\overline{DE}$   $\overline{BK}$   $*$   $L7@$   $\overline{F}$   $\overline{H}$   $\overline{S}$   $\overline{I}$   $\overline{I}$  :  $D7$ PL7  $HP$ L?@ $D@$ < $R$  $T$ ,  $7P$ L?@ $D?$ < $R$  $C$ @FEBSFHE?PLE: P7: E8?@D@; ELE=H7<2@ D7 D;AEC : HK=EC C; : ?@K F7F?HK IJ7ABK <EB?@? B?CKW D7BE=DK<EJE=H7  $\triangle$ @  $\therefore$  CE I7: C7BE P7D; C7H?I? ? L7:  $F \wedge$  D@FEIL; J?J?: ?=?J7BDE@E.E=H7<?@

 $757B$ :</  $4 = B = 5@478$ 

/ IBK`7@K : ?=?J7BD; <EJE=H7<?@; <EJE  $I$ ; DPEH: ; J; AK@; ELED; IL;  $B\overline{3}$  \* I; JB@ L7 FELHI?D7 I: DFEH7 I7: H $?$  D; IJ78?BD; ;B;AJHED; AE@?FE=E] ; D?<EJEDEC FEI J7@KIBE8E: D??FH?PLE: ; D7FED?J7 FE

 $Q271$ ; PEL;  $E$ E, BAH? D?; < $AY$  \* L7 $@$  $D$ *FED* I; E: LE:  $?$  : E  $E$  FHE9; IEH7 ; D=B6: . 42 =?<02@<? AE@?EL; FE@; : ? D7`D; D7FED; FH; JL7H7 K IB?AK & 7: 7 <EJE FHE9; IEH P7LH[? ILE@; LHBE 8HP FHE9; I FE=EJELE AE: DEL?@ : ?=?J7B D'S ELETFTHAJT IBAT I; FE @ LB @ D7 ;AH7DK<EJE7F7H7J7

) 7@PD7`7@D?@? : ;BEL? : ?=?J7BDE= <EJE  $7$ F7HJ7@ $\overline{\phantom{a}}$ K

- $*$  8 $@$ AJ?L
- $!EEEE$ ; JBQ $!2!$ ; DFEH D7@EFD7J?@<br> $? 1\%$ ? ! %
- ! EJE FHE9; IEH
- $($  ; CEH@?
- AH7D?P7FE: : [7L7D@?AEDJHEBK IB?A;

\* : AL7B?J; J7 EL?> EIDELD?> : ;BEL7 : ?  $=$  27BDE $=$  ELE7F7H7J7 P7L?I? ? D@  $=$ EL KAKF7DAL7BYJ

. H; 87 D7FEC; DKJ? : 7 8EB@? : ?=?J7BD? 7F7H7J? ?C7@K CE=K\_DEIJ ? : 7 `KL7@K  $E=E+7<sup>2</sup>$  ( $E$  K  $S$  )  $\overline{E}$  + C 7 K  $S$  )  $\overline{E}$ JE=H7<?@@: 7JEJ;A7 AE@17: H\ ?C?D? C7BDE FHE9; I?H7D; FE: 7JA; ?PI; DPEH7 8?BE AE= : ?=?J7BDE= <EJE7F7H7J7 \$. D IBA; IKJ7AED7PL7D; @HD?IK@E[ E8H7  $|$ ; D;  $?$  I7C?C JC D?IK IFHCD; P7 [J7CF7D@?B^E8H7: KI7 FHE=H7C?C7P7  $EBH^r$ : K H7IJ; HIA;  $H^rQA$ ;  $+ED$ ; A7: I; D7P?L7@K ? : ?=?J7BD? D; =7J?L? +H; : DEIJ \$ ) EHC 7J7 @ CE=K DEIJD7AD7: D; E8H7: ; IB9A; D7 H7`KD7HK I7 CDE=E@  $C$  FHE9; IEHEC D;  $=$  [JE @ JE ED7@ K=H7] ; D K 7F7H7J ) 7 EL7@D7`?D I; CE=K : E8?J? CDE=E AL7B?J; JD?@; ELE  $H^{20}$ 

# Foto-obrada: Darktable

## Kriterijumi za kvalitet digitalne fotografije

## Dinamički raspon i formati

Dinamički raspon je odnos između najveće i najmanje moguće vrednosti za promenljivu količine, kao što su signali (na primer zvuk i svetlost). U slučaju fotografije signal je svetlost.

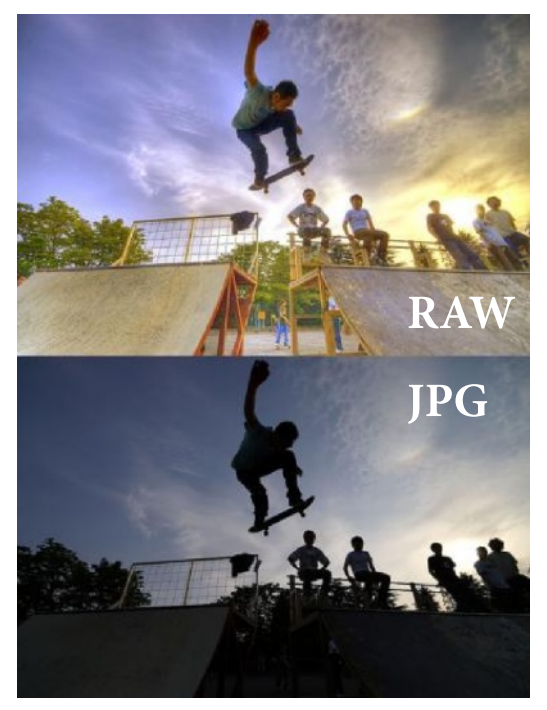

Formati fotografija (skraćeno foto-formati) se dele prema dinamičkom rasponu (engl. dynamic range).

Foto-formate možemo podeliti na nekoliko grupa:

1. formati niskog dinamičkog raspona: Formati koji imaju slabiji kvalitet ali to nadoknađuju malim zauzećem na disku. Neki od njih su PNG, JPG, GIF i TIFF koji ne mora uvek biti niskog dinamičkog ranga.

- 2. formati srednjeg dinamičkog raspona: Formati kod koji imaju 50:50 odnos kvaliteta i zauzeća na disku. Neki od nijh su PPM i TIFF.
- 3. formati visokog dinamičkog raspona: Formati koji imaju visok kvalitet i veliko zauzeće na disku (prosečna fotografija visokog dinamičkog raspona je "teška" 100 MB). PFM i EXR su najpoznatiji formati visokog dinamičkog ranga i smatraju se najkvalitetnijim formatima.

# Rezolucija slike (fotografije)

Rezolucija slike se izražava u *pixel*-ima (skraćeno  $px$ ). Ime *pixel* je nastalo od dve engleske reči - picture - što znači slika i element - elemenat. Dakle, pixel je element slike. Mada se *pixel* često naziva tačkom.

## **Primer upotrebe:**  $1280 \times 800$  px

Rezolucija slike se skraćeno izražava u *megapixel-ima* (skraćeno *Mpx*). *Mpx* je jedinica milion puta veća od *px*. U Mpx se izražava i rezolucija objektiva.

## Primer upotrebe: 23,4 Mpx

Još veća jedinica je gigapixel (Gpx). Ona je milijardu puta veća od px.

## Primer upotrebe: 26 Gpx

Najveća fotografija ikada snimljena je rezolucije 26 Gpx a satelitom 121 Gpx.

# **Darktable**

Darktable je program za obradu digitalnih fotografija i predstavlja Adobe Lightroom u svetu slobodnih programa. Licenciran je pod GPL 3.0 licencom.

# $'/:$  AD=8; /84B= $@$

+HL7L; HP?@ @8?B7 . 9–5. E8@LE@  $\equiv$  D.  $\div$  HB: D.@ I J78?ED7 D7 @L: K\$  $L$ : HP? $\mathcal{D}$   $\mathcal{D}$  $0:HP\mathcal{D}$  $\overline{3}P$ ? FHJFEUZLE 2 |; : 7 |; |; |AHE FE@1\_2J?A7EIJ78?BD7L;HP?@

 $.$  ?8A/ $9$ I: D7BTP?KHFEP?LEH?RAC?C7  $PT' / B$ .  $B'$  21 < ?. K  $B$ ,  $A \lt C$  2,  $A \lt C$  $AA$ ;  $A22 = 760$  $705 \le 2\% \%$  ? \$21 2 A % 37 6 BE %662, A6360 6 BE EUTB BIDKAI: 3JH8K97@@: EUKF7D A7E & \$, F7A; J?A7E 46A 0; HP?@P7  $.0!$  %  $@:$  ELKFD7 K; AIF; HC; DJ7B  $DF@ZP$ 

\* = + 7D? : D@ P7 E8 H7: K ELE = + 7< @ 17 . ?8A/ 92 EC D.C7 ) 7 @ 7 D @ - EL7  $FH: D H \otimes [E \otimes 7 \times E \otimes K]$  DEI J ?: 7 H  $\hat{r}$  ?  $17$  \$ )  $\overline{4}$  + C 7. HC  $($  H  $:$  J  $)$  C  $:$  D@1?  $8E@E[H]$ :  $DE=$ : : BY IBA HEUT UP AK 1; ?@ FE: ; [7L7J? HTPD; F7HTC; JH ; AIFEP?UKHK IL; JEEJ 87BYDI 8; BW 7 D7AED E8H7:;  $\stackrel{.}{\leq}$ E=H2@R-1J?K " \$ FEIBSJ?@; FEIJEC ?E? &

 $FEl J7L3$ ?KD A?E:  $TQL HD JI : HL37$ 

 $+E$ : HIA7 P7  $\cdot$  ?8A/92 E8K>L7J7 AEH? D? AE KFKJJLE : 2=217BDK AD@HK AE@ CE.: J E [J7CF7J? J7AEPL7D. @?22  $0$  @ KH  $R$  @ B W - L;  $E$  C E ; J D 7 ? D 7  $7:HI?$ 

 $>$ UF MMM: 7HAJ78B EH HIEKH9; I

#### $HML D CH \mid P \in E \rightarrow Y$

- 45>JF MMM<BBAHREC
- 4 5>JF FN<sub>9</sub>EC
- $4.5 >$  JFI F 2971 7M  $8 = F = B$  9FC
- 45>JF JM2F799EC

#### & EHI D?BDAE ?

- 45>JF MMM: 7HAJ78B EH
- 45>JF MMM<B9AH9EC = HEKFI: 7H  $A$ *78B*

 $) 7JJL?$ ; I; W

# <span id="page-42-0"></span>Android 4.2 - operativni sistem

Autor: Zlatan Vasović

 $\bigcap$ oogle sve češće i češće izdaje nove Gverzije svog mobilnog operativnog sistema - Android. Stigao je do verzije 4.2. Nova verzija se pojavila kao operativni sistem na novim Nexus uređajima - LG Nexusu 4 i Samsung Nexusu 10. Iako najavljivana kao "Key Lime Pie" verzija 4.2 će imati isto kodno ime kao i 4.1 - "Jelly Bean". Razumljivo je zašto se Google odlučio za takav potez. Nova verzija je zapravo malo unapređenje stare (opcije koje su dodate u Androidu Jelly Bean su sada unapređene).

Google je objavio na zvaničnoj Android web prezentaciji da je Android 4.2 novi "ukus" Jelly Beana. Citat: "Android 4.2: A new flavor of Jelly Bean."

## Noviteti, noviteti, noviteti...

Kao uvodna novina, predstavljena je opcija za više naloga ali samo na tabletima. Pitate se zašto samo na tabletima? Zato što je Nokia koja ne<br>proizvodi tablete (na svu Google-ovu sreću) već patentirala opciju za više korisnika na jednom uređaju za telefone.

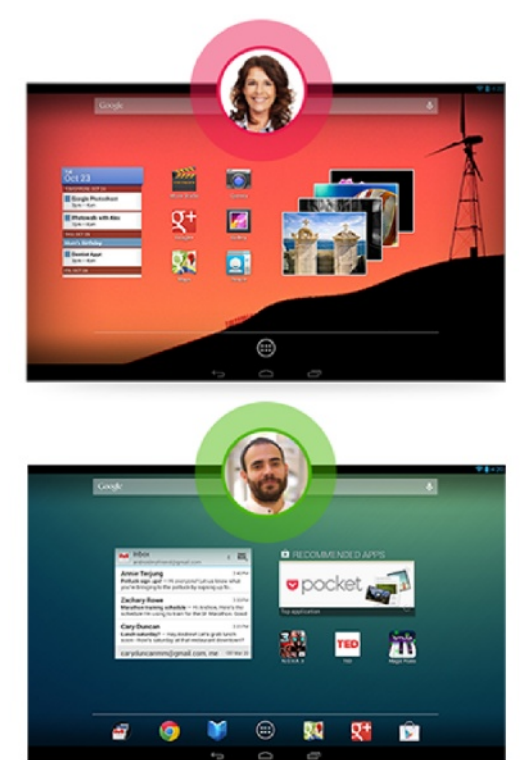

E:  $7J7 @ ? FF9? @ P7 8; \?$  P? FHDEI IBPA; 17 ; 1?<61 J; B; ED7 J78B, J7 D7 &( AE@7 I; `; IJED7P?L7 ) 6 6 ) 6 ?292@ 6@=9. F +EJH; 8DE @; I7CE : 7 FH?AB@K`?J; L7[ ) 6 67: 7FJ; HD7 J;B; L? **KB7PEC** 

 $CE$ ;  $J$ ;  $EC$   $7$   $F$  $E$  $FL$ ;  $J$ ;  $E$  $ESK$ AE@071@FERL7B7183:7@E@FE[7B@J;<br>%% %FEHKAK % % %FEHKAK

37D?CB@?L @; ? J . F1?2. : H D7 -HF IAEC U- 7D@7H; D@;R AE@?FH?A7PK@; AE HID: D-EHC797@, A7: 7 L71 : 1?<61 KHI7@C?HK@?B?A7: 7 @D7 UFEIJEB@R / PFECE  $D@=7$  CE $; J = B$ : 7J?IBA; D7@DEL?@; <<492 B??2; A@L; IJ?W

 $*$  DE [JE @; P7FE; JE 17 U+HE@AJEC C7IB79R ; D=BJ" ?<720A BA2?H I7: 7@; : E: 7JDE KD7FH] ; DE 7BD; CDE=EW

; 1?<61 2.: @: EH71; D ?I7: 7 CE  $\setminus$ ;  $J$ :  $\setminus$  :  $B$ ? IBA;  $AEDJAA$ ; D2/ IJH7D? 9; + < B&B/ 2 L?;; KFKJJL7 D7 C7F??<br>FHE=H7C; FKJC 7 ELEBODE @ FREEDE @  $: 7$  FH?HEED?J: L7 : 1?<61 KH; ] 7@17  $KAB@:DC$   $EC$  ?  $@$   $DC$   $:E$  ?  $HEC$ ; AH7D7  $\_$  J;  $FHD$ ,  $J$ ? $\setminus$ ; B@D; AED

\* 87L; [J; D@7 IK I7: 7 @E[ UF7C; JD?@7R  $(H; J; FHH$ [ $H$ ]? FB7L;  $J$ ;  $D$  $Q$   $D$ 7 FH?  $C$ ; H A7: 7  $@D$ , A?: E=7] 7@ K A7BD: 7  $H$ K C $E$ :  $J$   $L^2$ :  $J$ ?  $D$ @ $H$   $H$   $H$ <sup>3</sup> / AEBAE @KF?J7D@FHEFK[JDFEP?L

#### J7AJ; IB?A;W

0?: 0. : F: 79? I; I7C?IC7D@@KFE FEJH $8$ ? AE D; C7 : ELEBOLE FHEIJEH7  $PT L?$ : JKFKDEQ  $B'D?$   $L?$ : J; I; IC7D@?PD7D7@L; KCE=KK L; B?DK  $*$  LE D; CE\; KL; A H7:  $2$ P; @HIK D; A?  $L?$ : J?: EIJKFD?I7CEK @DEQL;B?? D?

[; FH7L797 F7 J7AE : ; BK@ D; IJL7HDE YJ7 B? \_; J;A 8?J?A7:7 I; FE@7L? D<br>·HF? | IC 7H.KFD.178B.II7 A7 : HE? IC7HJ ED J78B J I7 C; HECW

 $$$ P7 AH7@J7IJJKH7 @KD7FH1: D7 @6  $=$ 2 FEAH $J$ C7 ? FH;  $E$ FPC7 FH? AK97 D@ ; 1?<61 H; D?A @: EFKD@D?I7: 7 I7: H?: EIJ7 H`?7BD?@I?=KHDE: 7 8E=7J H;`D?A 8?J? : EIJKF7D ? D7 IHF IAEC @P?AKW

 $-$  / 9:8CT/ 9

)  $7$  FHL? FE=B: ::  $B \& @: 71: D7$  ;  $1$ ?< $6$ IB D? $@$  D, [JE 8?JDE C; D $@$ EE . E $@$ ED7@?IJ? IJ7H? ; 1?<61 I7CE I7 KD7 FHI: DC EF9?@C7 ) ?@1: D?J7 8?J  $DE$  D?  $E$ ; A217BE I  $EB$ PHEC : 7  $@$ **FHJSE: D7L; HP?@7: 1?<61. W** 

 $\lambda$ JF [MMM7D:](http://www.android.com/whatsnew/
) HE?: 9EC M $\lambda$ 7JD: M

 $*$  CE=K\_; DE @KL;  $7D@$ ; AH7D7 P7 B7 AE PKC<sup>7</sup>+7D@? FEC; H7D@; AH7D7 P7 FE=B; ?P8BP7 - B78EL?: ? AEH?ID?9? I7 :  $7$  CE  $K$  K  $?$  K FH<sup>2</sup>A7P FH;AE 9; BE= ;AH7D7 I7 JHEIJHKA?C : E: ?HEC ;AH7D7 F7 `7ACE=K?: 7F?[K?K] KK?DJ; H7A 9?@KI7KH17@C: EA@PKC?H7D-BF? AEH?ID?9?CE=KAEH?IJ?J?H\?CFEAH;J7 P7 FEKP: 7DE AH; J7D@; FE ' K AEH?I J; \_?: E: ?H?@D6=2 FEAH; J; K AEC8?D7 9?@17=ELEHD?C ?PB7FEC

### - 7: 7 CE\ ; J; FH7L?J??J7AEPL7D; <EJE I<H; ELE T=T=7<?@AE@; IKIB?A7D; ?PL?

## &EDAKH P7 DEL: 17H7: D7A: **LEBEDJ H**

/ IB: FEL: 7DE= E87C7 FEIB ' ?.  $7$   $\overline{F}$   $\overline{Q}$  K FELTP? P DE C ITHY: DI9IC7 . HATCE E: = ELEHD, BI&: AE@IKIFHCD?: 7 FECE - DKFHE@A7J? : 7 FH KP, J E87L; P, P7LH1; AL7E2L JDE? D7LHC:  $\frac{9}{60}$  (CPB </; A3

### +EH8D?IKD7C

## $CE@$

- / IBEL? FERD7L7D@
	- TIEBBE: DE=IE<LH7P87EE AE@  $E8BJJ?$
	- T>7HL; H7 AE@FEAH; IEE8E: 7D IE<L:H
	- T<ABFE<@IBE8E: DE=IE<L; H??
	- TIFHCDEJI7H7:D?A7:7H:ELDE @DECC;I; DE TBFELHC;DE A7: C7LHC: D7 BPDIF7-1797@  $F7$ ; BDA; P(D) 7IEF?

## $|827H|$  : / @3B <5

- / I681.?
	- $T^*$ :  $=$ **EHDE**J
	- T E8H7 LEB@
	- TIABEDEIJA7 J.C. IAEC H.Y. K
	- T+ERD7L7D@IE9?@BD3>CH\7 EHKC7 D7 1D7 KDA97ED77D@ @  $FH: DEJ$

 $$$ ; 7BD? A7D: ? 7J? IK ED? AE@UL?; RD7 : HK L; DC CH \ 7C 7 7 LEB I BE8E: 7D IE<L; H? ?C702 LEE02: 7 FEH: ILEO BOS FEUELT C7 E FEUTLER 8 ? FELE: ' ? . ` 71EF?17

 $139B - Q$ 

 $/$  $|E1?$ 

- $T^*$ :  $=$ ELEHDEIJ
- T E8H7LEB2
- T-ABEDEIJA7 J?CIAEC H?: K
- T E8HE FEFD7L7D@DEC 7JL?IJA;  $H = QPAY$

\* L7 FEP999@ @ L: EC7 E: =ELEHD7 ?  $\pm$ H $\overline{A}$  I; E: H $\overline{A}$  7L7 $\overline{M}$  D7 AED7 D?  $P\overline{B}$ :  $\widetilde{7}$   $\widetilde{E}$   $\widetilde{7}$   $\widetilde{7}$   $\widetilde{E}$   $\widetilde{E}$   $\widetilde{F}$   $\widetilde{F}$   $\widetilde{F}$   $\widetilde{F}$   $\widetilde{F}$   $\widetilde{F}$   $\widetilde{F}$   $\widetilde{F}$   $\widetilde{F}$   $\widetilde{F}$   $\widetilde{F}$   $\widetilde{F}$   $\widetilde{F}$   $\widetilde{F}$   $\widetilde{F}$   $\widetilde{F}$  7KEH7: 7 FEFD7@ E8B/IJ E AE@@F7: 7B'D. ? DEHC 7JL 7JA7 IHFIAE= @PA7 7KEP: EU7 = HI; P .7J7A @: 7BAEP **JE 7 FHZ:** 

## $H8-3Q$

 $/$  $|E12\rangle$ 

 $)$ : C7CE IF: 9702B0. KIBEL: P7 P702 H7 \$:7BDE 8? 87BE :7 @ [AEBEL7D: P7@H7B @ F7AD7@?D7@  $:7$  C 7 I C 1 B P BFE ?: 7 C E : 8 HE :7 H7=K@D7 P7>JL = H7<2A; ?B?  $C$  7HA; J $D=7$ 

" BILD?P7: 7J7A: ?P7@, H7 @: EJ, HL7D@  $P = B: 7$  7 HF  $17$  + 1 7 ? : +/ 7  $\overline{P}$   $\overline{P}$   $\overline{Q}$   $\overline{D}$   $\overline{H}$   $\overline{H}$   $\overline{D}$   $\overline{H}$   $\overline{D}$   $\overline{P}$   $\overline{P}$   $\overline{I}$   $\overline{I}$   $\overline{A}$   $\overline{2}$   $\overline{3}$   $\overline{H}$   $\overline{Q}$   $\overline{Q}$ FE FELH8?: P7@ HABYCDE= C7JH?  $\mathbb{R}$ 

## $\mathcal{A}$   $\mathcal{A}$   $\mathcal{T}$   $\mathcal{T}$   $\mathcal{T}$

 $/$  $|E12$ TFEPD7L7D@EIDEL7#. ( ' ? -- 7 TFEPD7L7D@FHEEC7K-9H8KIK TFERD7L7D@EIDEL7" \$ +7 T FERD7L7D@EIDEL7 \$DAI 97F: 7 TFEPD7L7D@EIDEL7-2-BY

37: 7J7A = + 7< A; @ : 7 FHEP-1;;;<br>AED7 D? + ! ? ; + / 7 FHEP-17 &7D ? 7J D, CEH : 7 ?FKD? IL; DTL;; D; KIEL; 82DE @: 7 TC 7 LEBO2<br>DTL;; D; KIEL; 82DE @: 7 TC 7 LEBO2 FHE@A7J

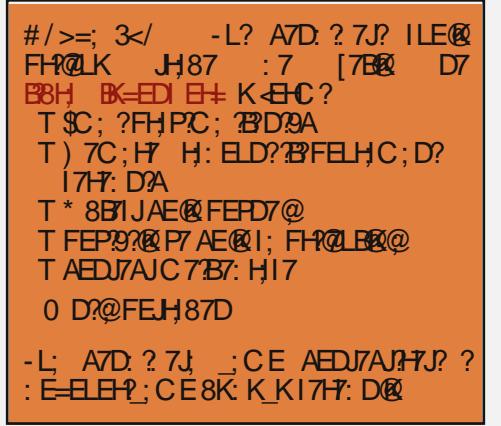